Amazon Simple Notification Service **API Reference API Version 2010-03-31**

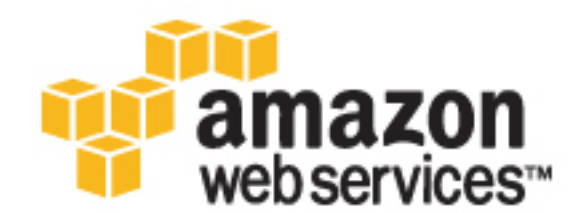

### **Amazon Simple Notification Service: API Reference**

Copyright © 2017 Amazon Web Services, Inc. and/or its affiliates. All rights reserved.

Amazon's trademarks and trade dress may not be used in connection with any product or service that is not Amazon's, in any manner that is likely to cause confusion among customers, or in any manner that disparages or discredits Amazon. All other trademarks not owned by Amazon are the property of their respective owners, who may or may not be affiliated with, connected to, or sponsored by Amazon.

## **Table of Contents**

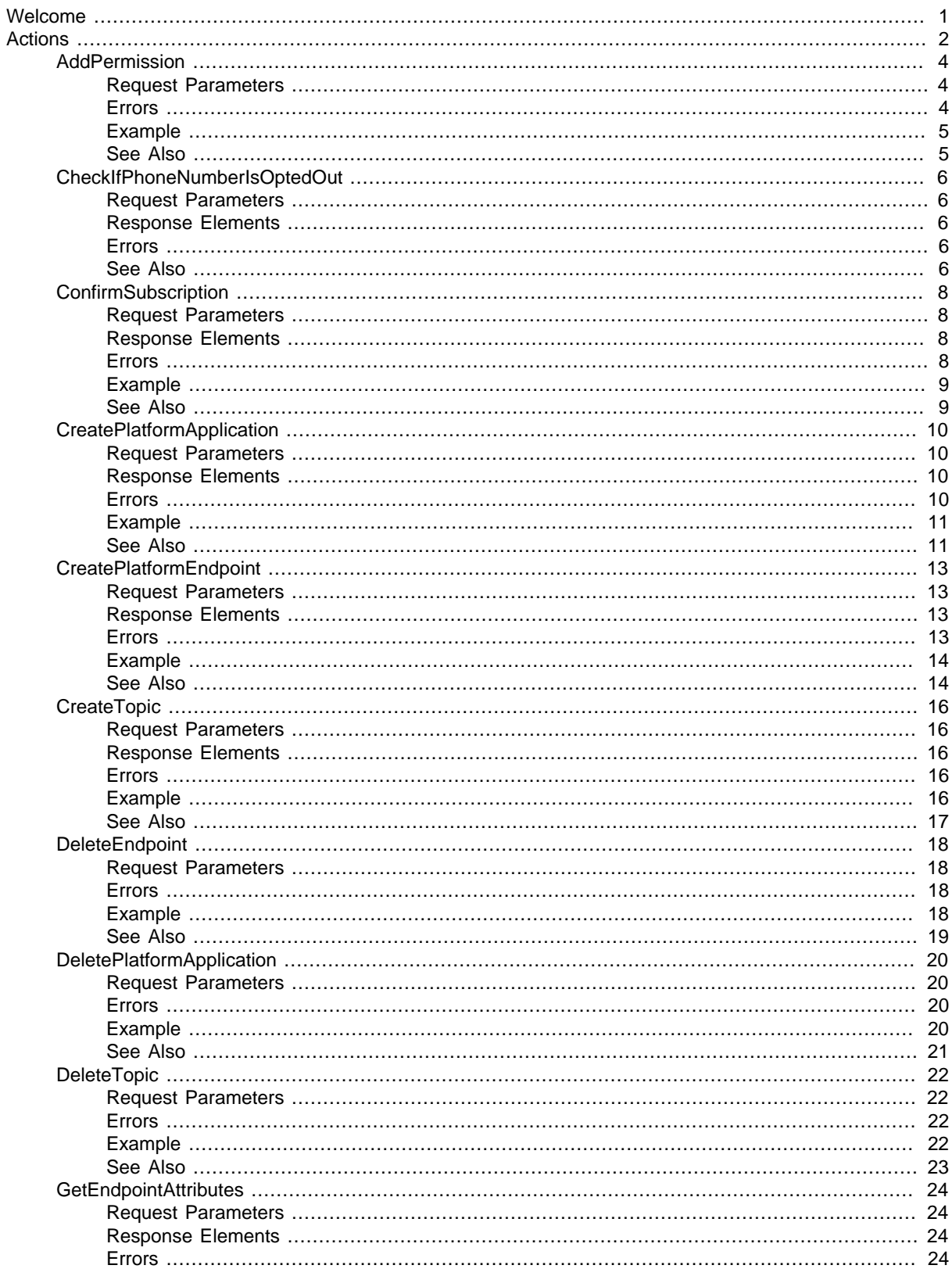

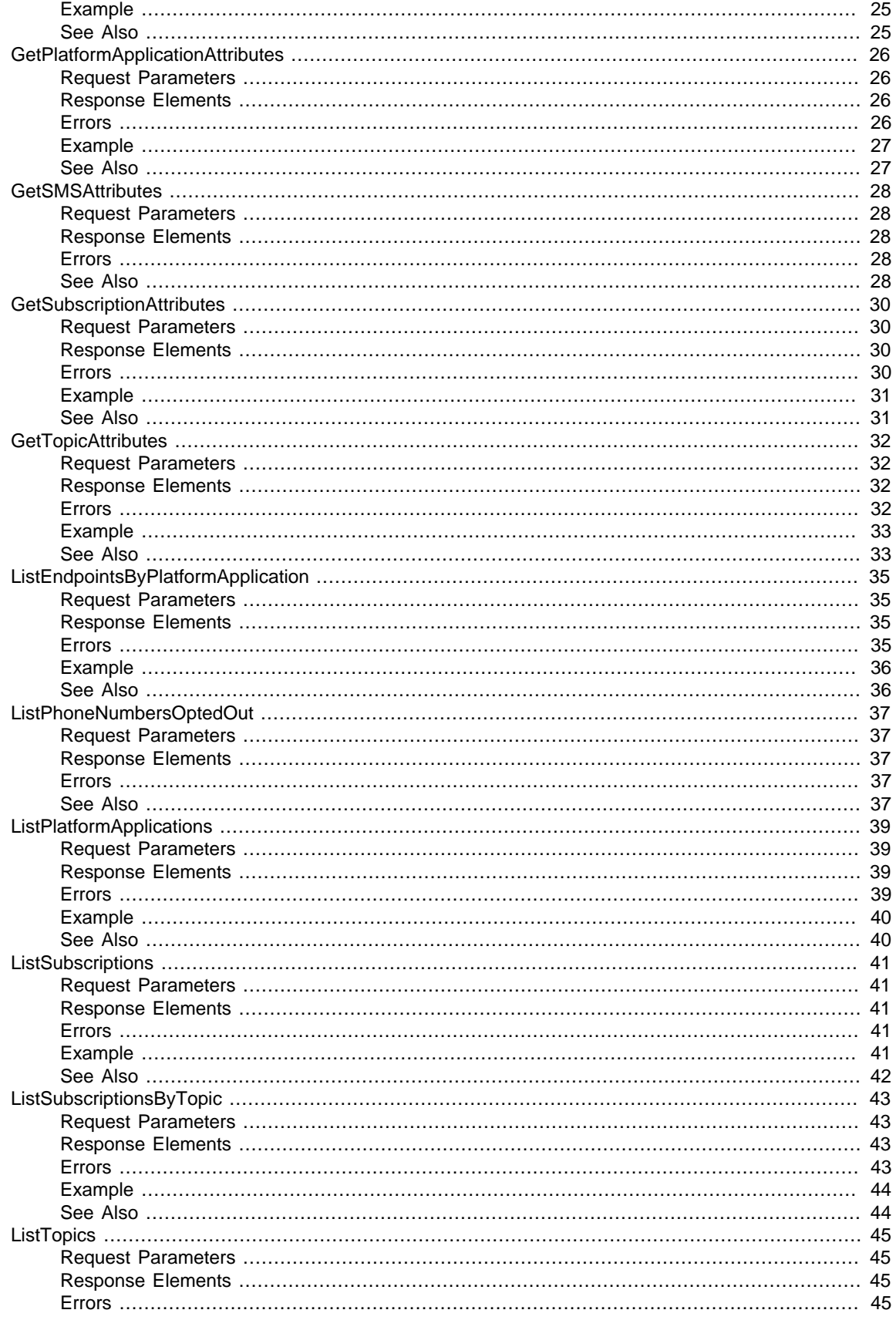

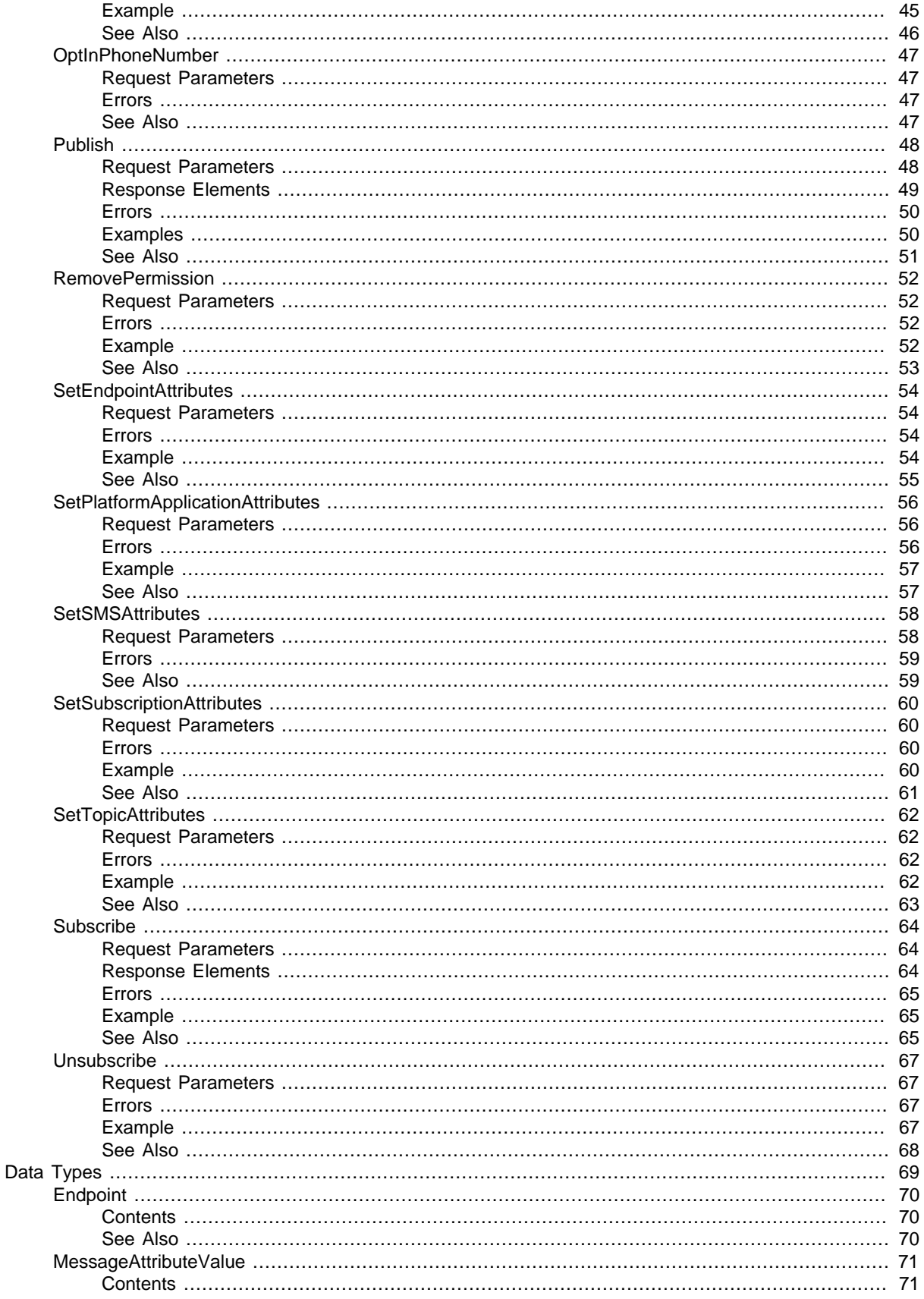

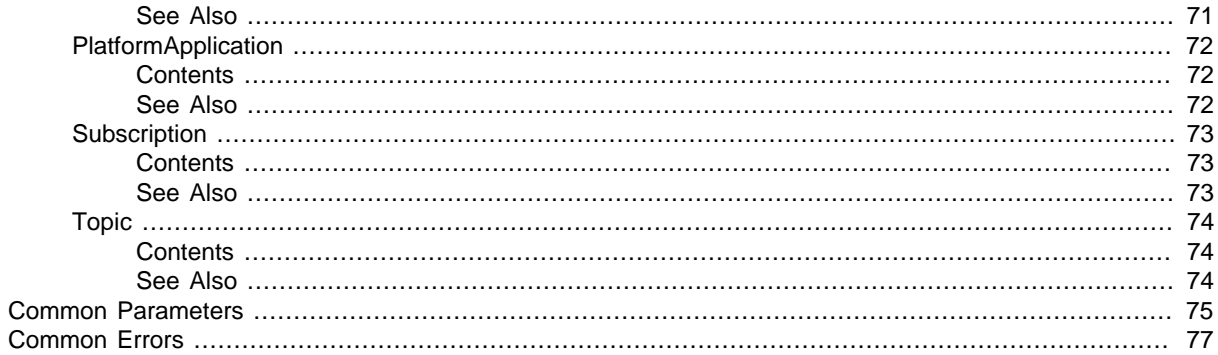

# <span id="page-6-0"></span>Welcome

Amazon Simple Notification Service (Amazon SNS) is a web service that enables you to build distributed web-enabled applications. Applications can use Amazon SNS to easily push real-time notification messages to interested subscribers over multiple delivery protocols. For more information about this product see [http://aws.amazon.com/sns.](http://aws.amazon.com/sns/) For detailed information about Amazon SNS features and their associated API calls, see the [Amazon SNS Developer Guide](http://docs.aws.amazon.com/sns/latest/dg/).

We also provide SDKs that enable you to access Amazon SNS from your preferred programming language. The SDKs contain functionality that automatically takes care of tasks such as: cryptographically signing your service requests, retrying requests, and handling error responses. For a list of available SDKs, go to [Tools for Amazon Web Services.](http://aws.amazon.com/tools/)

This document was last published on February 14, 2017.

# <span id="page-7-0"></span>Actions

#### The following actions are supported:

- [AddPermission \(p. 4\)](#page-9-0)
- [CheckIfPhoneNumberIsOptedOut \(p. 6\)](#page-11-0)
- [ConfirmSubscription \(p. 8\)](#page-13-0)
- [CreatePlatformApplication \(p. 10\)](#page-15-0)
- [CreatePlatformEndpoint \(p. 13\)](#page-18-0)
- [CreateTopic \(p. 16\)](#page-21-0)
- [DeleteEndpoint \(p. 18\)](#page-23-0)
- [DeletePlatformApplication \(p. 20\)](#page-25-0)
- [DeleteTopic \(p. 22\)](#page-27-0)
- [GetEndpointAttributes \(p. 24\)](#page-29-0)
- [GetPlatformApplicationAttributes \(p. 26\)](#page-31-0)
- [GetSMSAttributes \(p. 28\)](#page-33-0)
- [GetSubscriptionAttributes \(p. 30\)](#page-35-0)
- [GetTopicAttributes \(p. 32\)](#page-37-0)
- [ListEndpointsByPlatformApplication \(p. 35\)](#page-40-0)
- [ListPhoneNumbersOptedOut \(p. 37\)](#page-42-0)
- [ListPlatformApplications \(p. 39\)](#page-44-0)
- [ListSubscriptions \(p. 41\)](#page-46-0)
- [ListSubscriptionsByTopic \(p. 43\)](#page-48-0)
- [ListTopics \(p. 45\)](#page-50-0)
- [OptInPhoneNumber \(p. 47\)](#page-52-0)
- [Publish \(p. 48\)](#page-53-0)
- [RemovePermission \(p. 52\)](#page-57-0)
- [SetEndpointAttributes \(p. 54\)](#page-59-0)
- [SetPlatformApplicationAttributes \(p. 56\)](#page-61-0)
- [SetSMSAttributes \(p. 58\)](#page-63-0)
- [SetSubscriptionAttributes \(p. 60\)](#page-65-0)
- [SetTopicAttributes \(p. 62\)](#page-67-0)
- [Subscribe \(p. 64\)](#page-69-0)
- [Unsubscribe \(p. 67\)](#page-72-0)

## <span id="page-9-1"></span><span id="page-9-0"></span>AddPermission

Adds a statement to a topic's access control policy, granting access for the specified AWS accounts to the specified actions.

## Request Parameters

For information about the parameters that are common to all actions, see [Common](#page-80-0) [Parameters \(p. 75\).](#page-80-0)

#### **ActionName.member.N**

The action you want to allow for the specified principal(s).

Valid values: any Amazon SNS action name.

Type: array of Strings

Required: Yes

#### **AWSAccountId.member.N**

The AWS account IDs of the users (principals) who will be given access to the specified actions. The users must have AWS accounts, but do not need to be signed up for this service.

Type: array of Strings

Required: Yes

#### **Label**

A unique identifier for the new policy statement. Type: String Required: Yes

#### **TopicArn**

The ARN of the topic whose access control policy you wish to modify. Type: String Required: Yes

### <span id="page-9-2"></span>Errors

For information about the errors that are common to all actions, see [Common Errors \(p. 77\)](#page-82-0).

#### **AuthorizationError**

Indicates that the user has been denied access to the requested resource. HTTP Status Code: 403

#### **InternalError**

Indicates an internal service error. HTTP Status Code: 500

#### **InvalidParameter**

Indicates that a request parameter does not comply with the associated constraints. HTTP Status Code: 400

#### **NotFound**

Indicates that the requested resource does not exist. HTTP Status Code: 404

## <span id="page-10-0"></span>Example

### Example

#### Sample Request

```
 http://sns.us-east-1.amazonaws.com/
        ?TopicArn=arn%3Aaws%3Asns%3Aus-east-1%3A123456789012%3AMy-Test
        &ActionName.member.1=Publish &ActionName.member.2=GetTopicAttributes
        &Label=NewPermission &AWSAccountId.member.1=987654321000
        &AWSAccountId.member.2=876543210000 &Action=AddPermission
 &SignatureVersion=2
        &SignatureMethod=HmacSHA256 &Timestamp=2010-03-31T12%3A00%3A00.000Z
        &AWSAccessKeyId=(AWS Access Key ID)
        &Signature=k%2FAU%2FKp13pjndwJ7rr1sZszy6MZMlOhRBCHx1ZaZFiw%3D
```
#### Sample Response

```
 <AddPermissionResponse xmlns="http://sns.amazonaws.com/doc/2010-03-31/">
        <ResponseMetadata>
        <RequestId>6a213e4e-33a8-11df-9540-99d0768312d3</RequestId>
        </ResponseMetadata> </AddPermissionResponse>
```
## <span id="page-10-1"></span>See Also

- [AWS Command Line Interface](http://docs.aws.amazon.com/goto/aws-cli/sns-2010-03-31/AddPermission)
- [AWS SDK for .NET](http://docs.aws.amazon.com/goto/DotNetSDKV3/sns-2010-03-31/AddPermission)
- [AWS SDK for C++](http://docs.aws.amazon.com/goto/SdkForCpp/sns-2010-03-31/AddPermission)
- [AWS SDK for Go](http://docs.aws.amazon.com/goto/SdkForGoV1/sns-2010-03-31/AddPermission)
- [AWS SDK for Java](http://docs.aws.amazon.com/goto/SdkForJava/sns-2010-03-31/AddPermission)
- [AWS SDK for JavaScript](http://docs.aws.amazon.com/goto/AWSJavaScriptSDK/sns-2010-03-31/AddPermission)
- [AWS SDK for PHP V3](http://docs.aws.amazon.com/goto/SdkForPHPV3/sns-2010-03-31/AddPermission)
- [AWS SDK for Python](http://docs.aws.amazon.com/goto/boto3/sns-2010-03-31/AddPermission)
- [AWS SDK for Ruby V2](http://docs.aws.amazon.com/goto/SdkForRubyV2/sns-2010-03-31/AddPermission)

## <span id="page-11-0"></span>CheckIfPhoneNumberIsOptedOut

Accepts a phone number and indicates whether the phone holder has opted out of receiving SMS messages from your account. You cannot send SMS messages to a number that is opted out.

To resume sending messages, you can opt in the number by using the OptInPhoneNumber action.

## <span id="page-11-1"></span>Request Parameters

For information about the parameters that are common to all actions, see [Common](#page-80-0) [Parameters \(p. 75\).](#page-80-0)

#### **phoneNumber**

The phone number for which you want to check the opt out status. Type: String Required: Yes

### <span id="page-11-2"></span>Response Elements

The following element is returned by the service.

#### **isOptedOut**

Indicates whether the phone number is opted out:

• true – The phone number is opted out, meaning you cannot publish SMS messages to it.

• false – The phone number is opted in, meaning you can publish SMS messages to it. Type: Boolean

### <span id="page-11-3"></span>Errors

For information about the errors that are common to all actions, see [Common Errors \(p. 77\)](#page-82-0).

#### **InternalError**

Indicates an internal service error. HTTP Status Code: 500

#### **InvalidParameter**

Indicates that a request parameter does not comply with the associated constraints. HTTP Status Code: 400

#### **Throttled**

Indicates that the rate at which requests have been submitted for this action exceeds the limit for your account.

HTTP Status Code: 429

### <span id="page-11-4"></span>See Also

- [AWS Command Line Interface](http://docs.aws.amazon.com/goto/aws-cli/sns-2010-03-31/CheckIfPhoneNumberIsOptedOut)
- [AWS SDK for .NET](http://docs.aws.amazon.com/goto/DotNetSDKV3/sns-2010-03-31/CheckIfPhoneNumberIsOptedOut)
- [AWS SDK for C++](http://docs.aws.amazon.com/goto/SdkForCpp/sns-2010-03-31/CheckIfPhoneNumberIsOptedOut)
- [AWS SDK for Go](http://docs.aws.amazon.com/goto/SdkForGoV1/sns-2010-03-31/CheckIfPhoneNumberIsOptedOut)
- [AWS SDK for Java](http://docs.aws.amazon.com/goto/SdkForJava/sns-2010-03-31/CheckIfPhoneNumberIsOptedOut)
- [AWS SDK for JavaScript](http://docs.aws.amazon.com/goto/AWSJavaScriptSDK/sns-2010-03-31/CheckIfPhoneNumberIsOptedOut)
- [AWS SDK for PHP V3](http://docs.aws.amazon.com/goto/SdkForPHPV3/sns-2010-03-31/CheckIfPhoneNumberIsOptedOut)
- [AWS SDK for Python](http://docs.aws.amazon.com/goto/boto3/sns-2010-03-31/CheckIfPhoneNumberIsOptedOut)
- [AWS SDK for Ruby V2](http://docs.aws.amazon.com/goto/SdkForRubyV2/sns-2010-03-31/CheckIfPhoneNumberIsOptedOut)

## <span id="page-13-0"></span>**ConfirmSubscription**

Verifies an endpoint owner's intent to receive messages by validating the token sent to the endpoint by an earlier Subscribe action. If the token is valid, the action creates a new subscription and returns its Amazon Resource Name (ARN). This call requires an AWS signature only when the AuthenticateOnUnsubscribe flag is set to "true".

## <span id="page-13-1"></span>Request Parameters

For information about the parameters that are common to all actions, see [Common](#page-80-0) [Parameters \(p. 75\).](#page-80-0)

#### **AuthenticateOnUnsubscribe**

Disallows unauthenticated unsubscribes of the subscription. If the value of this parameter is true and the request has an AWS signature, then only the topic owner and the subscription owner can unsubscribe the endpoint. The unsubscribe action requires AWS authentication.

Type: String

Required: No

#### **Token**

Short-lived token sent to an endpoint during the Subscribe action.

Type: String Required: Yes

#### **TopicArn**

The ARN of the topic for which you wish to confirm a subscription.

Type: String

Required: Yes

### <span id="page-13-2"></span>Response Elements

The following element is returned by the service.

#### **SubscriptionArn**

The ARN of the created subscription. Type: String

### <span id="page-13-3"></span>Errors

For information about the errors that are common to all actions, see [Common Errors \(p. 77\)](#page-82-0).

#### **AuthorizationError**

Indicates that the user has been denied access to the requested resource.

HTTP Status Code: 403

#### **InternalError**

Indicates an internal service error. HTTP Status Code: 500

#### **InvalidParameter**

Indicates that a request parameter does not comply with the associated constraints. HTTP Status Code: 400

#### **NotFound**

Indicates that the requested resource does not exist. HTTP Status Code: 404

#### **SubscriptionLimitExceeded**

Indicates that the customer already owns the maximum allowed number of subscriptions. HTTP Status Code: 403

### <span id="page-14-0"></span>Example

### Example

#### Sample Request

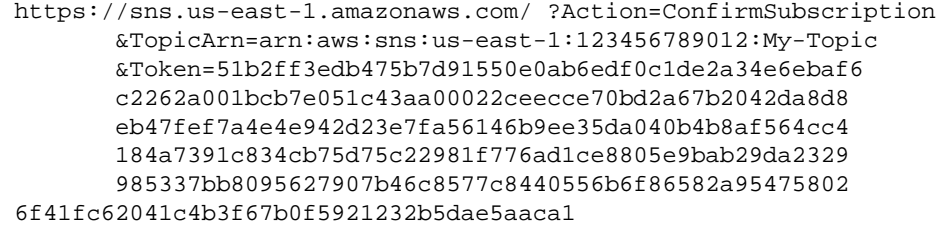

#### Sample Response

```
 <ConfirmSubscriptionResponse
         xmlns="http://sns.amazonaws.com/doc/2010-03-31/">
 <ConfirmSubscriptionResult>
         <SubscriptionArn>arn:aws:sns:us-east-1:123456789012:My-
Topic:80289ba6-0fd4-4079-afb4-ce8c8260f0ca</SubscriptionArn>
         </ConfirmSubscriptionResult> <ResponseMetadata>
         <RequestId>7a50221f-3774-11df-a9b7-05d48da6f042</RequestId>
         </ResponseMetadata> </ConfirmSubscriptionResponse>
```
### <span id="page-14-1"></span>See Also

- [AWS Command Line Interface](http://docs.aws.amazon.com/goto/aws-cli/sns-2010-03-31/ConfirmSubscription)
- [AWS SDK for .NET](http://docs.aws.amazon.com/goto/DotNetSDKV3/sns-2010-03-31/ConfirmSubscription)
- [AWS SDK for C++](http://docs.aws.amazon.com/goto/SdkForCpp/sns-2010-03-31/ConfirmSubscription)
- [AWS SDK for Go](http://docs.aws.amazon.com/goto/SdkForGoV1/sns-2010-03-31/ConfirmSubscription)
- [AWS SDK for Java](http://docs.aws.amazon.com/goto/SdkForJava/sns-2010-03-31/ConfirmSubscription)
- [AWS SDK for JavaScript](http://docs.aws.amazon.com/goto/AWSJavaScriptSDK/sns-2010-03-31/ConfirmSubscription)
- [AWS SDK for PHP V3](http://docs.aws.amazon.com/goto/SdkForPHPV3/sns-2010-03-31/ConfirmSubscription)
- [AWS SDK for Python](http://docs.aws.amazon.com/goto/boto3/sns-2010-03-31/ConfirmSubscription)
- [AWS SDK for Ruby V2](http://docs.aws.amazon.com/goto/SdkForRubyV2/sns-2010-03-31/ConfirmSubscription)

## <span id="page-15-0"></span>**CreatePlatformApplication**

Creates a platform application object for one of the supported push notification services, such as APNS and GCM, to which devices and mobile apps may register. You must specify PlatformPrincipal and PlatformCredential attributes when using the CreatePlatformApplication action. The PlatformPrincipal is received from the notification service. For APNS/APNS\_SANDBOX, PlatformPrincipal is "SSL certificate". For GCM, PlatformPrincipal is not applicable. For ADM, PlatformPrincipal is "client id". The PlatformCredential is also received from the notification service. For WNS, PlatformPrincipal is "Package Security Identifier". For MPNS, PlatformPrincipal is "TLS certificate". For Baidu, PlatformPrincipal is "API key".

For APNS/APNS\_SANDBOX, PlatformCredential is "private key". For GCM, PlatformCredential is "API key". For ADM, PlatformCredential is "client secret". For WNS, PlatformCredential is "secret key". For MPNS, PlatformCredential is "private key". For Baidu, PlatformCredential is "secret key". The PlatformApplicationArn that is returned when using CreatePlatformApplication is then used as an attribute for the CreatePlatformEndpoint action. For more information, see [Using](http://docs.aws.amazon.com/sns/latest/dg/SNSMobilePush.html) [Amazon SNS Mobile Push Notifications](http://docs.aws.amazon.com/sns/latest/dg/SNSMobilePush.html). For more information about obtaining the PlatformPrincipal and PlatformCredential for each of the supported push notification services, see [Getting Started with](http://docs.aws.amazon.com/sns/latest/dg/mobile-push-apns.html) [Apple Push Notification Service](http://docs.aws.amazon.com/sns/latest/dg/mobile-push-apns.html), [Getting Started with Amazon Device Messaging](http://docs.aws.amazon.com/sns/latest/dg/mobile-push-adm.html), [Getting Started with](http://docs.aws.amazon.com/sns/latest/dg/mobile-push-baidu.html) [Baidu Cloud Push,](http://docs.aws.amazon.com/sns/latest/dg/mobile-push-baidu.html) [Getting Started with Google Cloud Messaging for Android,](http://docs.aws.amazon.com/sns/latest/dg/mobile-push-gcm.html) [Getting Started with](http://docs.aws.amazon.com/sns/latest/dg/mobile-push-mpns.html) [MPNS,](http://docs.aws.amazon.com/sns/latest/dg/mobile-push-mpns.html) or [Getting Started with WNS](http://docs.aws.amazon.com/sns/latest/dg/mobile-push-wns.html).

### <span id="page-15-1"></span>Request Parameters

For information about the parameters that are common to all actions, see [Common](#page-80-0) [Parameters \(p. 75\).](#page-80-0)

**Attributes** , Attributes.entry.N.key (key), Attributesentry.N.value (value)

For a list of attributes, see [SetPlatformApplicationAttributes](http://docs.aws.amazon.com/sns/latest/api/API_SetPlatformApplicationAttributes.html) Type: String to String map Required: Yes

#### **Name**

Application names must be made up of only uppercase and lowercase ASCII letters, numbers, underscores, hyphens, and periods, and must be between 1 and 256 characters long.

Type: String

Required: Yes

#### **Platform**

The following platforms are supported: ADM (Amazon Device Messaging), APNS (Apple Push Notification Service), APNS\_SANDBOX, and GCM (Google Cloud Messaging).

Type: String

Required: Yes

## <span id="page-15-2"></span>Response Elements

The following element is returned by the service.

#### **PlatformApplicationArn**

PlatformApplicationArn is returned. Type: String

### <span id="page-15-3"></span>Errors

For information about the errors that are common to all actions, see [Common Errors \(p. 77\)](#page-82-0).

#### **AuthorizationError**

Indicates that the user has been denied access to the requested resource.

HTTP Status Code: 403

#### **InternalError**

Indicates an internal service error. HTTP Status Code: 500

#### **InvalidParameter**

Indicates that a request parameter does not comply with the associated constraints. HTTP Status Code: 400

### <span id="page-16-0"></span>Example

### Example

#### Sample Request

```
 POST http://sns.us-west-2.amazonaws.com/ HTTP/1.1 ...
        Attributes.entry.2.key=PlatformPrincipal &SignatureMethod=HmacSHA256
        &Attributes.entry.1.value=AIzaSyClE2lcV2zEKTLYYo645zfk2jhQPFeyxDo
        &Attributes.entry.2.value=There+is+no+principal+for+GCM
        &AWSAccessKeyId=AKIAIOSFODNN7EXAMPLE
        &Signature=82sHzg1Wfbgisw3i%2BHA2OgBmRktsqUKFinknkq3u%2FQ4%3D
        &Timestamp=2013-07-01T15%3A49%3A50.354Z &Name=gcmpushapp
        &Attributes.entry.1.key=PlatformCredential
 &Action=CreatePlatformApplication
        &Version=2010-03-31 &SignatureVersion=2 &Platform=GCM
```
#### Sample Response

```
 HTTP/1.1 200 OK ... <CreatePlatformApplicationResponse
         xmlns="http://sns.amazonaws.com/doc/2010-03-31/">
 <CreatePlatformApplicationResult>
         <PlatformApplicationArn>arn:aws:sns:us-west-2:123456789012:app/GCM/
gcmpushapp</PlatformApplicationArn>
         </CreatePlatformApplicationResult> <ResponseMetadata>
         <RequestId>b6f0e78b-e9d4-5a0e-b973-adc04e8a4ff9</RequestId>
         </ResponseMetadata> </CreatePlatformApplicationResponse>
```
## <span id="page-16-1"></span>See Also

- [AWS Command Line Interface](http://docs.aws.amazon.com/goto/aws-cli/sns-2010-03-31/CreatePlatformApplication)
- [AWS SDK for .NET](http://docs.aws.amazon.com/goto/DotNetSDKV3/sns-2010-03-31/CreatePlatformApplication)
- [AWS SDK for C++](http://docs.aws.amazon.com/goto/SdkForCpp/sns-2010-03-31/CreatePlatformApplication)
- [AWS SDK for Go](http://docs.aws.amazon.com/goto/SdkForGoV1/sns-2010-03-31/CreatePlatformApplication)
- [AWS SDK for Java](http://docs.aws.amazon.com/goto/SdkForJava/sns-2010-03-31/CreatePlatformApplication)
- [AWS SDK for JavaScript](http://docs.aws.amazon.com/goto/AWSJavaScriptSDK/sns-2010-03-31/CreatePlatformApplication)
- [AWS SDK for PHP V3](http://docs.aws.amazon.com/goto/SdkForPHPV3/sns-2010-03-31/CreatePlatformApplication)
- [AWS SDK for Python](http://docs.aws.amazon.com/goto/boto3/sns-2010-03-31/CreatePlatformApplication)

• [AWS SDK for Ruby V2](http://docs.aws.amazon.com/goto/SdkForRubyV2/sns-2010-03-31/CreatePlatformApplication)

## <span id="page-18-0"></span>CreatePlatformEndpoint

Creates an endpoint for a device and mobile app on one of the supported push notification services, such as GCM and APNS. CreatePlatformEndpoint requires the PlatformApplicationArn that is returned from CreatePlatformApplication. The EndpointArn that is returned when using CreatePlatformEndpoint can then be used by the Publish action to send a message to a mobile app or by the Subscribe action for subscription to a topic. The CreatePlatformEndpoint action is idempotent, so if the requester already owns an endpoint with the same device token and attributes, that endpoint's ARN is returned without creating a new endpoint. For more information, see [Using](http://docs.aws.amazon.com/sns/latest/dg/SNSMobilePush.html) [Amazon SNS Mobile Push Notifications](http://docs.aws.amazon.com/sns/latest/dg/SNSMobilePush.html).

When using CreatePlatformEndpoint with Baidu, two attributes must be provided: ChannelId and UserId. The token field must also contain the ChannelId. For more information, see [Creating an](http://docs.aws.amazon.com/sns/latest/dg/SNSMobilePushBaiduEndpoint.html) [Amazon SNS Endpoint for Baidu](http://docs.aws.amazon.com/sns/latest/dg/SNSMobilePushBaiduEndpoint.html).

### <span id="page-18-1"></span>Request Parameters

For information about the parameters that are common to all actions, see [Common](#page-80-0) [Parameters \(p. 75\).](#page-80-0)

**Attributes** , Attributes.entry.N.key (key), Attributesentry.N.value (value)

For a list of attributes, see [SetEndpointAttributes](http://docs.aws.amazon.com/sns/latest/api/API_SetEndpointAttributes.html).

Type: String to String map

Required: No

#### **CustomUserData**

Arbitrary user data to associate with the endpoint. Amazon SNS does not use this data. The data must be in UTF-8 format and less than 2KB.

Type: String

Required: No

#### **PlatformApplicationArn**

PlatformApplicationArn returned from CreatePlatformApplication is used to create a an endpoint. Type: String

Required: Yes

#### **Token**

Unique identifier created by the notification service for an app on a device. The specific name for Token will vary, depending on which notification service is being used. For example, when using APNS as the notification service, you need the device token. Alternatively, when using GCM or ADM, the device token equivalent is called the registration ID.

Type: String

Required: Yes

### <span id="page-18-2"></span>Response Elements

The following element is returned by the service.

#### **EndpointArn**

EndpointArn returned from CreateEndpoint action. Type: String

### <span id="page-18-3"></span>Errors

For information about the errors that are common to all actions, see [Common Errors \(p. 77\)](#page-82-0).

#### **AuthorizationError**

Indicates that the user has been denied access to the requested resource.

HTTP Status Code: 403

#### **InternalError**

Indicates an internal service error.

```
HTTP Status Code: 500
```
#### **InvalidParameter**

Indicates that a request parameter does not comply with the associated constraints. HTTP Status Code: 400

#### **NotFound**

Indicates that the requested resource does not exist. HTTP Status Code: 404

## <span id="page-19-0"></span>Example

### Example

#### Sample Request

```
 POST http://sns.us-west-2.amazonaws.com/ HTTP/1.1 ...
         PlatformApplicationArn=arn%3Aaws%3Asns%3Aus-
west-2%3A123456789012%3Aapp%2FGCM%2Fgcmpushapp
         &Action=CreatePlatformEndpoint &SignatureMethod=HmacSHA256
         &CustomUserData=UserId%3D27576823
 &AWSAccessKeyId=AKIAIOSFODNN7EXAMPLE
&Token=APA91bGi7fFachkC1xjlqT66VYEucGHochmf1VQAr9k...jsM0PKPxKhddCzx6paEsyay92n3D4wNUJb8m6
         &SignatureVersion=2 &Version=2010-03-31
         &Signature=Rg5vXBS6OfgPtWkt1u32p1w14uiGh%2BKOicvXNWTEz2w%3D
         &Timestamp=2013-07-01T15%3A49%3A50.598Z
```
#### Sample Response

```
 HTTP/1.1 200 OK ... <CreatePlatformEndpointResponse
         xmlns="http://sns.amazonaws.com/doc/2010-03-31/">
 <CreatePlatformEndpointResult>
         <EndpointArn>arn:aws:sns:us-west-2:123456789012:endpoint/GCM/
gcmpushapp/5e3e9847-3183-3f18-a7e8-671c3a57d4b3</EndpointArn>
         </CreatePlatformEndpointResult> <ResponseMetadata>
         <RequestId>6613341d-3e15-53f7-bf3c-7e56994ba278</RequestId>
         </ResponseMetadata> </CreatePlatformEndpointResponse>
```
### <span id="page-19-1"></span>See Also

- [AWS Command Line Interface](http://docs.aws.amazon.com/goto/aws-cli/sns-2010-03-31/CreatePlatformEndpoint)
- [AWS SDK for .NET](http://docs.aws.amazon.com/goto/DotNetSDKV3/sns-2010-03-31/CreatePlatformEndpoint)
- [AWS SDK for C++](http://docs.aws.amazon.com/goto/SdkForCpp/sns-2010-03-31/CreatePlatformEndpoint)
- [AWS SDK for Go](http://docs.aws.amazon.com/goto/SdkForGoV1/sns-2010-03-31/CreatePlatformEndpoint)
- [AWS SDK for Java](http://docs.aws.amazon.com/goto/SdkForJava/sns-2010-03-31/CreatePlatformEndpoint)
- [AWS SDK for JavaScript](http://docs.aws.amazon.com/goto/AWSJavaScriptSDK/sns-2010-03-31/CreatePlatformEndpoint)
- [AWS SDK for PHP V3](http://docs.aws.amazon.com/goto/SdkForPHPV3/sns-2010-03-31/CreatePlatformEndpoint)
- [AWS SDK for Python](http://docs.aws.amazon.com/goto/boto3/sns-2010-03-31/CreatePlatformEndpoint)
- [AWS SDK for Ruby V2](http://docs.aws.amazon.com/goto/SdkForRubyV2/sns-2010-03-31/CreatePlatformEndpoint)

## <span id="page-21-0"></span>**CreateTopic**

Creates a topic to which notifications can be published. Users can create at most 100,000 topics. For more information, see [http://aws.amazon.com/sns](http://aws.amazon.com/sns/). This action is idempotent, so if the requester already owns a topic with the specified name, that topic's ARN is returned without creating a new topic.

## <span id="page-21-1"></span>Request Parameters

For information about the parameters that are common to all actions, see [Common](#page-80-0) [Parameters \(p. 75\).](#page-80-0)

#### **Name**

The name of the topic you want to create.

Constraints: Topic names must be made up of only uppercase and lowercase ASCII letters, numbers, underscores, and hyphens, and must be between 1 and 256 characters long.

Type: String

Required: Yes

### <span id="page-21-2"></span>Response Elements

The following element is returned by the service.

#### **TopicArn**

The Amazon Resource Name (ARN) assigned to the created topic. Type: String

### <span id="page-21-3"></span>Errors

For information about the errors that are common to all actions, see [Common Errors \(p. 77\)](#page-82-0).

#### **AuthorizationError**

Indicates that the user has been denied access to the requested resource.

HTTP Status Code: 403

#### **InternalError**

Indicates an internal service error.

HTTP Status Code: 500

#### **InvalidParameter**

Indicates that a request parameter does not comply with the associated constraints. HTTP Status Code: 400

#### **TopicLimitExceeded**

Indicates that the customer already owns the maximum allowed number of topics. HTTP Status Code: 403

## <span id="page-21-4"></span>Example

### Example

#### Sample Request

 http://sns.us-east-1.amazonaws.com/ ?Name=My-Topic &Action=CreateTopic &SignatureVersion=2 &SignatureMethod=HmacSHA256

```
 &Timestamp=2010-03-31T12%3A00%3A00.000Z &AWSAccessKeyId=(AWS Access
 Key ID)
        &Signature=gfzIF53exFVdpSNb8AiwN3Lv%2FNYXh6S%2Br3yySK70oX4%3D
```
#### Sample Response

```
 <CreateTopicResponse xmlns="http://sns.amazonaws.com/doc/2010-03-31/">
        <CreateTopicResult>
        <TopicArn>arn:aws:sns:us-east-1:123456789012:My-Topic</TopicArn>
        </CreateTopicResult> <ResponseMetadata>
        <RequestId>a8dec8b3-33a4-11df-8963-01868b7c937a</RequestId>
        </ResponseMetadata> </CreateTopicResponse>
```
### <span id="page-22-0"></span>See Also

- [AWS Command Line Interface](http://docs.aws.amazon.com/goto/aws-cli/sns-2010-03-31/CreateTopic)
- [AWS SDK for .NET](http://docs.aws.amazon.com/goto/DotNetSDKV3/sns-2010-03-31/CreateTopic)
- [AWS SDK for C++](http://docs.aws.amazon.com/goto/SdkForCpp/sns-2010-03-31/CreateTopic)
- [AWS SDK for Go](http://docs.aws.amazon.com/goto/SdkForGoV1/sns-2010-03-31/CreateTopic)
- [AWS SDK for Java](http://docs.aws.amazon.com/goto/SdkForJava/sns-2010-03-31/CreateTopic)
- [AWS SDK for JavaScript](http://docs.aws.amazon.com/goto/AWSJavaScriptSDK/sns-2010-03-31/CreateTopic)
- [AWS SDK for PHP V3](http://docs.aws.amazon.com/goto/SdkForPHPV3/sns-2010-03-31/CreateTopic)
- [AWS SDK for Python](http://docs.aws.amazon.com/goto/boto3/sns-2010-03-31/CreateTopic)
- [AWS SDK for Ruby V2](http://docs.aws.amazon.com/goto/SdkForRubyV2/sns-2010-03-31/CreateTopic)

## <span id="page-23-0"></span>**DeleteEndpoint**

Deletes the endpoint for a device and mobile app from Amazon SNS. This action is idempotent. For more information, see [Using Amazon SNS Mobile Push Notifications.](http://docs.aws.amazon.com/sns/latest/dg/SNSMobilePush.html)

When you delete an endpoint that is also subscribed to a topic, then you must also unsubscribe the endpoint from the topic.

## <span id="page-23-1"></span>Request Parameters

For information about the parameters that are common to all actions, see [Common](#page-80-0) [Parameters \(p. 75\).](#page-80-0)

#### **EndpointArn**

EndpointArn of endpoint to delete. Type: String Required: Yes

### <span id="page-23-2"></span>Errors

For information about the errors that are common to all actions, see [Common Errors \(p. 77\)](#page-82-0).

#### **AuthorizationError**

Indicates that the user has been denied access to the requested resource. HTTP Status Code: 403

#### **InternalError**

Indicates an internal service error. HTTP Status Code: 500

#### **InvalidParameter**

Indicates that a request parameter does not comply with the associated constraints. HTTP Status Code: 400

## <span id="page-23-3"></span>Example

### Example

#### Sample Request

```
 POST http://sns.us-west-2.amazonaws.com/ HTTP/1.1 ... Action=DeleteEndpoint
         &SignatureMethod=HmacSHA256 &AWSAccessKeyId=AKIAIOSFODNN7EXAMPLE
         &EndpointArn=arn%3Aaws%3Asns%3Aus-west-2%3A123456789012%3Aendpoint
%2FGCM%2Fgcmpushapp%2F5e3e9847-3183-3f18-a7e8-671c3a57d4b3
         &SignatureVersion=2 &Version=2010-03-31
         &Signature=LIc6GI3JbNhmHBEDmSxzZp648XPe5CMeFny%2BTQFtomQ%3D
         &Timestamp=2013-07-01T23%3A00%3A12.456Z
```
#### Sample Response

```
 HTTP/1.1 200 OK ... <DeleteEndpointResponse
        xmlns="http://sns.amazonaws.com/doc/2010-03-31/"> <ResponseMetadata>
        <RequestId>c1d2b191-353c-5a5f-8969-fbdd3900afa8</RequestId>
        </ResponseMetadata> </DeleteEndpointResponse>
```
## <span id="page-24-0"></span>See Also

- [AWS Command Line Interface](http://docs.aws.amazon.com/goto/aws-cli/sns-2010-03-31/DeleteEndpoint)
- [AWS SDK for .NET](http://docs.aws.amazon.com/goto/DotNetSDKV3/sns-2010-03-31/DeleteEndpoint)
- [AWS SDK for C++](http://docs.aws.amazon.com/goto/SdkForCpp/sns-2010-03-31/DeleteEndpoint)
- [AWS SDK for Go](http://docs.aws.amazon.com/goto/SdkForGoV1/sns-2010-03-31/DeleteEndpoint)
- [AWS SDK for Java](http://docs.aws.amazon.com/goto/SdkForJava/sns-2010-03-31/DeleteEndpoint)
- [AWS SDK for JavaScript](http://docs.aws.amazon.com/goto/AWSJavaScriptSDK/sns-2010-03-31/DeleteEndpoint)
- [AWS SDK for PHP V3](http://docs.aws.amazon.com/goto/SdkForPHPV3/sns-2010-03-31/DeleteEndpoint)
- [AWS SDK for Python](http://docs.aws.amazon.com/goto/boto3/sns-2010-03-31/DeleteEndpoint)
- [AWS SDK for Ruby V2](http://docs.aws.amazon.com/goto/SdkForRubyV2/sns-2010-03-31/DeleteEndpoint)

## <span id="page-25-1"></span><span id="page-25-0"></span>DeletePlatformApplication

Deletes a platform application object for one of the supported push notification services, such as APNS and GCM. For more information, see [Using Amazon SNS Mobile Push Notifications](http://docs.aws.amazon.com/sns/latest/dg/SNSMobilePush.html).

### Request Parameters

For information about the parameters that are common to all actions, see [Common](#page-80-0) [Parameters \(p. 75\).](#page-80-0)

#### **PlatformApplicationArn**

PlatformApplicationArn of platform application object to delete. Type: String Required: Yes

### <span id="page-25-2"></span>Errors

For information about the errors that are common to all actions, see [Common Errors \(p. 77\)](#page-82-0).

#### **AuthorizationError**

Indicates that the user has been denied access to the requested resource.

HTTP Status Code: 403

#### **InternalError**

Indicates an internal service error. HTTP Status Code: 500

#### **InvalidParameter**

Indicates that a request parameter does not comply with the associated constraints. HTTP Status Code: 400

## <span id="page-25-3"></span>Example

### Example

#### Sample Request

```
 POST http://sns.us-west-2.amazonaws.com/ HTTP/1.1 ...
         PlatformApplicationArn=arn%3Aaws%3Asns%3Aus-
west-2%3A123456789012%3Aapp%2FGCM%2Fgcmpushapp
         &Action=DeletePlatformApplication &SignatureMethod=HmacSHA256
         &AWSAccessKeyId=AKIAIOSFODNN7EXAMPLE &SignatureVersion=2
 &Version=2010-03-31
         &Signature=Mh7X%2BQo%2BGpcm5B1IpkovBaRiJCJOqvFlIOYzL62SGrg%3D
         &Timestamp=2013-07-01T23%3A02%3A03.872Z
```
#### Sample Response

 HTTP/1.1 200 OK ... <DeletePlatformApplicationResponse xmlns="http://sns.amazonaws.com/doc/2010-03-31/"> <ResponseMetadata> <RequestId>097dac18-7a77-5823-a8dd-e65476dcb037</RequestId> </ResponseMetadata> </DeletePlatformApplicationResponse>

## <span id="page-26-0"></span>See Also

- [AWS Command Line Interface](http://docs.aws.amazon.com/goto/aws-cli/sns-2010-03-31/DeletePlatformApplication)
- [AWS SDK for .NET](http://docs.aws.amazon.com/goto/DotNetSDKV3/sns-2010-03-31/DeletePlatformApplication)
- [AWS SDK for C++](http://docs.aws.amazon.com/goto/SdkForCpp/sns-2010-03-31/DeletePlatformApplication)
- [AWS SDK for Go](http://docs.aws.amazon.com/goto/SdkForGoV1/sns-2010-03-31/DeletePlatformApplication)
- [AWS SDK for Java](http://docs.aws.amazon.com/goto/SdkForJava/sns-2010-03-31/DeletePlatformApplication)
- [AWS SDK for JavaScript](http://docs.aws.amazon.com/goto/AWSJavaScriptSDK/sns-2010-03-31/DeletePlatformApplication)
- [AWS SDK for PHP V3](http://docs.aws.amazon.com/goto/SdkForPHPV3/sns-2010-03-31/DeletePlatformApplication)
- [AWS SDK for Python](http://docs.aws.amazon.com/goto/boto3/sns-2010-03-31/DeletePlatformApplication)
- [AWS SDK for Ruby V2](http://docs.aws.amazon.com/goto/SdkForRubyV2/sns-2010-03-31/DeletePlatformApplication)

## <span id="page-27-0"></span>**DeleteTopic**

Deletes a topic and all its subscriptions. Deleting a topic might prevent some messages previously sent to the topic from being delivered to subscribers. This action is idempotent, so deleting a topic that does not exist does not result in an error.

## <span id="page-27-1"></span>Request Parameters

For information about the parameters that are common to all actions, see [Common](#page-80-0) [Parameters \(p. 75\).](#page-80-0)

#### **TopicArn**

The ARN of the topic you want to delete. Type: String Required: Yes

### <span id="page-27-2"></span>Errors

For information about the errors that are common to all actions, see [Common Errors \(p. 77\)](#page-82-0).

#### **AuthorizationError**

Indicates that the user has been denied access to the requested resource.

HTTP Status Code: 403

#### **InternalError**

Indicates an internal service error.

HTTP Status Code: 500

#### **InvalidParameter**

Indicates that a request parameter does not comply with the associated constraints. HTTP Status Code: 400

#### **NotFound**

Indicates that the requested resource does not exist. HTTP Status Code: 404

## <span id="page-27-3"></span>Example

### Example

#### Sample Request

```
 http://sns.us-east-1.amazonaws.com/
        &TopicArn=arn%3Aaws%3Asns%3Aus-east-1%3A123456789012%3AMy-Topic
 &Action=DeleteTopic
        &SignatureVersion=2 &SignatureMethod=HmacSHA256
        &Timestamp=2010-03-31T12%3A00%3A00.000Z &AWSAccessKeyId=(AWS Access
 Key Id)
        &Signature=mQA3nJI%2BcmAIY7r8HCArGElSqPX5JG4UGzF4yo0RygE%3D
```
#### Sample Response

 <DeleteTopicResponse xmlns="http://sns.amazonaws.com/doc/2010-03-31/"> <ResponseMetadata>

 <RequestId>f3aa9ac9-3c3d-11df-8235-9dab105e9c32</RequestId> </ResponseMetadata> </DeleteTopicResponse>

## <span id="page-28-0"></span>See Also

- [AWS Command Line Interface](http://docs.aws.amazon.com/goto/aws-cli/sns-2010-03-31/DeleteTopic)
- [AWS SDK for .NET](http://docs.aws.amazon.com/goto/DotNetSDKV3/sns-2010-03-31/DeleteTopic)
- [AWS SDK for C++](http://docs.aws.amazon.com/goto/SdkForCpp/sns-2010-03-31/DeleteTopic)
- [AWS SDK for Go](http://docs.aws.amazon.com/goto/SdkForGoV1/sns-2010-03-31/DeleteTopic)
- [AWS SDK for Java](http://docs.aws.amazon.com/goto/SdkForJava/sns-2010-03-31/DeleteTopic)
- [AWS SDK for JavaScript](http://docs.aws.amazon.com/goto/AWSJavaScriptSDK/sns-2010-03-31/DeleteTopic)
- [AWS SDK for PHP V3](http://docs.aws.amazon.com/goto/SdkForPHPV3/sns-2010-03-31/DeleteTopic)
- [AWS SDK for Python](http://docs.aws.amazon.com/goto/boto3/sns-2010-03-31/DeleteTopic)
- [AWS SDK for Ruby V2](http://docs.aws.amazon.com/goto/SdkForRubyV2/sns-2010-03-31/DeleteTopic)

## <span id="page-29-1"></span><span id="page-29-0"></span>**GetEndpointAttributes**

Retrieves the endpoint attributes for a device on one of the supported push notification services, such as GCM and APNS. For more information, see [Using Amazon SNS Mobile Push Notifications](http://docs.aws.amazon.com/sns/latest/dg/SNSMobilePush.html).

### Request Parameters

For information about the parameters that are common to all actions, see [Common](#page-80-0) [Parameters \(p. 75\).](#page-80-0)

#### **EndpointArn**

EndpointArn for GetEndpointAttributes input. Type: String Required: Yes

### <span id="page-29-2"></span>Response Elements

The following element is returned by the service.

**Attributes** , Attributes.entry.N.key (key), Attributesentry.N.value (value)

Attributes include the following:

- CustomUserData -- arbitrary user data to associate with the endpoint. Amazon SNS does not use this data. The data must be in UTF-8 format and less than 2KB.
- Enabled -- flag that enables/disables delivery to the endpoint. Amazon SNS will set this to false when a notification service indicates to Amazon SNS that the endpoint is invalid. Users can set it back to true, typically after updating Token.
- Token -- device token, also referred to as a registration id, for an app and mobile device. This is returned from the notification service when an app and mobile device are registered with the notification service.

Type: String to String map

### <span id="page-29-3"></span>Errors

For information about the errors that are common to all actions, see [Common Errors \(p. 77\)](#page-82-0).

#### **AuthorizationError**

Indicates that the user has been denied access to the requested resource. HTTP Status Code: 403

#### **InternalError**

Indicates an internal service error.

HTTP Status Code: 500

#### **InvalidParameter**

Indicates that a request parameter does not comply with the associated constraints. HTTP Status Code: 400

#### **NotFound**

Indicates that the requested resource does not exist. HTTP Status Code: 404

## <span id="page-30-0"></span>Example

### Example

#### Sample Request

```
 POST http://sns.us-west-2.amazonaws.com/ HTTP/1.1 ...
         Action=GetEndpointAttributes &SignatureMethod=HmacSHA256
         &AWSAccessKeyId=AKIAIOSFODNN7EXAMPLE
         &EndpointArn=arn%3Aaws%3Asns%3Aus-west-2%3A123456789012%3Aendpoint
%2FGCM%2Fgcmpushapp%2F5e3e9847-3183-3f18-a7e8-671c3a57d4b3
         &SignatureVersion=2 &Version=2010-03-31
         &Signature=%2B2egbEoT4npw3p5H3wiIdzZBoTn4KI3UWmMFyBsHH9c%3D
         &Timestamp=2013-07-01T22%3A44%3A56.515Z
```
#### Sample Response

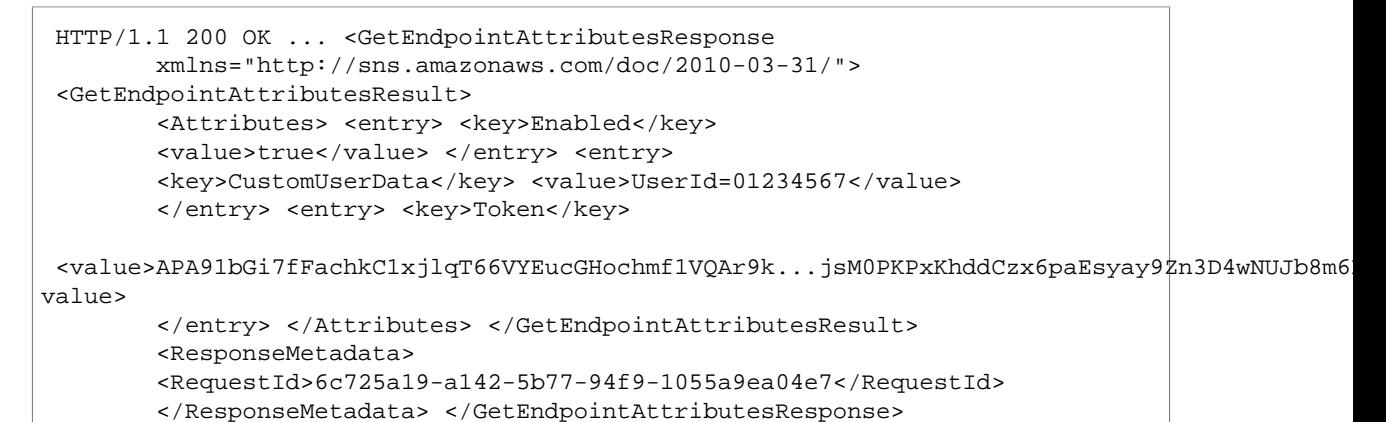

## <span id="page-30-1"></span>See Also

- [AWS Command Line Interface](http://docs.aws.amazon.com/goto/aws-cli/sns-2010-03-31/GetEndpointAttributes)
- [AWS SDK for .NET](http://docs.aws.amazon.com/goto/DotNetSDKV3/sns-2010-03-31/GetEndpointAttributes)
- [AWS SDK for C++](http://docs.aws.amazon.com/goto/SdkForCpp/sns-2010-03-31/GetEndpointAttributes)
- [AWS SDK for Go](http://docs.aws.amazon.com/goto/SdkForGoV1/sns-2010-03-31/GetEndpointAttributes)
- [AWS SDK for Java](http://docs.aws.amazon.com/goto/SdkForJava/sns-2010-03-31/GetEndpointAttributes)
- [AWS SDK for JavaScript](http://docs.aws.amazon.com/goto/AWSJavaScriptSDK/sns-2010-03-31/GetEndpointAttributes)
- [AWS SDK for PHP V3](http://docs.aws.amazon.com/goto/SdkForPHPV3/sns-2010-03-31/GetEndpointAttributes)
- [AWS SDK for Python](http://docs.aws.amazon.com/goto/boto3/sns-2010-03-31/GetEndpointAttributes)
- [AWS SDK for Ruby V2](http://docs.aws.amazon.com/goto/SdkForRubyV2/sns-2010-03-31/GetEndpointAttributes)

## <span id="page-31-0"></span>**GetPlatformApplicationAttributes**

Retrieves the attributes of the platform application object for the supported push notification services, such as APNS and GCM. For more information, see [Using Amazon SNS Mobile Push Notifications](http://docs.aws.amazon.com/sns/latest/dg/SNSMobilePush.html).

### <span id="page-31-1"></span>Request Parameters

For information about the parameters that are common to all actions, see [Common](#page-80-0) [Parameters \(p. 75\).](#page-80-0)

#### **PlatformApplicationArn**

PlatformApplicationArn for GetPlatformApplicationAttributesInput. Type: String Required: Yes

### <span id="page-31-2"></span>Response Elements

The following element is returned by the service.

**Attributes** , Attributes.entry.N.key (key), Attributesentry.N.value (value)

Attributes include the following:

- EventEndpointCreated -- Topic ARN to which EndpointCreated event notifications should be sent.
- EventEndpointDeleted -- Topic ARN to which EndpointDeleted event notifications should be sent.
- EventEndpointUpdated -- Topic ARN to which EndpointUpdate event notifications should be sent.
- EventDeliveryFailure -- Topic ARN to which DeliveryFailure event notifications should be sent upon Direct Publish delivery failure (permanent) to one of the application's endpoints.

Type: String to String map

### <span id="page-31-3"></span>Errors

For information about the errors that are common to all actions, see [Common Errors \(p. 77\)](#page-82-0).

#### **AuthorizationError**

Indicates that the user has been denied access to the requested resource. HTTP Status Code: 403

#### **InternalError**

Indicates an internal service error.

HTTP Status Code: 500

#### **InvalidParameter**

Indicates that a request parameter does not comply with the associated constraints. HTTP Status Code: 400

#### **NotFound**

Indicates that the requested resource does not exist. HTTP Status Code: 404

## <span id="page-32-0"></span>Example

### Example

### Sample Request

```
 POST http://sns.us-west-2.amazonaws.com/ HTTP/1.1 ...
         PlatformApplicationArn=arn%3Aaws%3Asns%3Aus-
west-2%3A123456789012%3Aapp%2FGCM%2Fgcmpushapp
         &Action=GetPlatformApplicationAttributes &SignatureMethod=HmacSHA256
         &AWSAccessKeyId=AKIAIOSFODNN7EXAMPLE &SignatureVersion=2
 &Version=2010-03-31
         &Signature=UGMaCq8CCJGSYXO9Ehr2VuHIBYSe6WbxkqgMKRslTK4%3D
         &Timestamp=2013-07-01T22%3A40%3A50.643Z
```
### Sample Response

```
 HTTP/1.1 200 OK ... <GetPlatformApplicationAttributesResponse
        xmlns="http://sns.amazonaws.com/doc/2010-03-31/">
        <GetPlatformApplicationAttributesResult> <Attributes> <entry>
        <key>AllowEndpointPolicies</key> <value>false</value> </entry>
        </Attributes> </GetPlatformApplicationAttributesResult>
 <ResponseMetadata>
        <RequestId>74848df2-87f6-55ed-890c-c7be80442462</RequestId>
        </ResponseMetadata> </GetPlatformApplicationAttributesResponse>
```
## <span id="page-32-1"></span>See Also

- [AWS Command Line Interface](http://docs.aws.amazon.com/goto/aws-cli/sns-2010-03-31/GetPlatformApplicationAttributes)
- [AWS SDK for .NET](http://docs.aws.amazon.com/goto/DotNetSDKV3/sns-2010-03-31/GetPlatformApplicationAttributes)
- [AWS SDK for C++](http://docs.aws.amazon.com/goto/SdkForCpp/sns-2010-03-31/GetPlatformApplicationAttributes)
- [AWS SDK for Go](http://docs.aws.amazon.com/goto/SdkForGoV1/sns-2010-03-31/GetPlatformApplicationAttributes)
- [AWS SDK for Java](http://docs.aws.amazon.com/goto/SdkForJava/sns-2010-03-31/GetPlatformApplicationAttributes)
- [AWS SDK for JavaScript](http://docs.aws.amazon.com/goto/AWSJavaScriptSDK/sns-2010-03-31/GetPlatformApplicationAttributes)
- [AWS SDK for PHP V3](http://docs.aws.amazon.com/goto/SdkForPHPV3/sns-2010-03-31/GetPlatformApplicationAttributes)
- [AWS SDK for Python](http://docs.aws.amazon.com/goto/boto3/sns-2010-03-31/GetPlatformApplicationAttributes)
- [AWS SDK for Ruby V2](http://docs.aws.amazon.com/goto/SdkForRubyV2/sns-2010-03-31/GetPlatformApplicationAttributes)

## <span id="page-33-0"></span>**GetSMSAttributes**

Returns the settings for sending SMS messages from your account. These settings are set with the SetSMSAttributes action.

### <span id="page-33-1"></span>Request Parameters

For information about the parameters that are common to all actions, see [Common](#page-80-0) [Parameters \(p. 75\).](#page-80-0)

#### **attributes.member.N**

A list of the individual attribute names, such as MonthlySpendLimit, for which you want values. For all attribute names, see [SetSMSAttributes.](http://docs.aws.amazon.com/sns/latest/api/API_SetSMSAttributes.html) If you don't use this parameter, Amazon SNS returns all SMS attributes. Type: array of Strings Required: No

### <span id="page-33-2"></span>Response Elements

The following element is returned by the service.

**attributes** , attributes.entry.N.key (key), attributesentry.N.value (value)

The SMS attribute names and their values.

Type: String to String map

### <span id="page-33-3"></span>Errors

For information about the errors that are common to all actions, see [Common Errors \(p. 77\)](#page-82-0).

#### **InternalError**

Indicates an internal service error.

HTTP Status Code: 500

#### **InvalidParameter**

Indicates that a request parameter does not comply with the associated constraints. HTTP Status Code: 400

#### **Throttled**

Indicates that the rate at which requests have been submitted for this action exceeds the limit for your account.

HTTP Status Code: 429

## <span id="page-33-4"></span>See Also

- [AWS Command Line Interface](http://docs.aws.amazon.com/goto/aws-cli/sns-2010-03-31/GetSMSAttributes)
- [AWS SDK for .NET](http://docs.aws.amazon.com/goto/DotNetSDKV3/sns-2010-03-31/GetSMSAttributes)
- [AWS SDK for C++](http://docs.aws.amazon.com/goto/SdkForCpp/sns-2010-03-31/GetSMSAttributes)
- [AWS SDK for Go](http://docs.aws.amazon.com/goto/SdkForGoV1/sns-2010-03-31/GetSMSAttributes)
- [AWS SDK for Java](http://docs.aws.amazon.com/goto/SdkForJava/sns-2010-03-31/GetSMSAttributes)
- [AWS SDK for JavaScript](http://docs.aws.amazon.com/goto/AWSJavaScriptSDK/sns-2010-03-31/GetSMSAttributes)
- [AWS SDK for PHP V3](http://docs.aws.amazon.com/goto/SdkForPHPV3/sns-2010-03-31/GetSMSAttributes)
- [AWS SDK for Python](http://docs.aws.amazon.com/goto/boto3/sns-2010-03-31/GetSMSAttributes)
- [AWS SDK for Ruby V2](http://docs.aws.amazon.com/goto/SdkForRubyV2/sns-2010-03-31/GetSMSAttributes)

## <span id="page-35-1"></span><span id="page-35-0"></span>**GetSubscriptionAttributes**

Returns all of the properties of a subscription.

## Request Parameters

For information about the parameters that are common to all actions, see [Common](#page-80-0) [Parameters \(p. 75\).](#page-80-0)

#### **SubscriptionArn**

The ARN of the subscription whose properties you want to get. Type: String Required: Yes

### <span id="page-35-2"></span>Response Elements

The following element is returned by the service.

#### **Attributes** , Attributes.entry.N.key (key), Attributesentry.N.value (value)

A map of the subscription's attributes. Attributes in this map include the following:

- SubscriptionArn -- the subscription's ARN
- TopicArn -- the topic ARN that the subscription is associated with
- Owner -- the AWS account ID of the subscription's owner
- ConfirmationWasAuthenticated -- true if the subscription confirmation request was authenticated
- DeliveryPolicy -- the JSON serialization of the subscription's delivery policy
- EffectiveDeliveryPolicy -- the JSON serialization of the effective delivery policy that takes into account the topic delivery policy and account system defaults

Type: String to String map

## <span id="page-35-3"></span>Errors

For information about the errors that are common to all actions, see [Common Errors \(p. 77\)](#page-82-0).

#### **AuthorizationError**

Indicates that the user has been denied access to the requested resource. HTTP Status Code: 403

#### **InternalError**

Indicates an internal service error.

HTTP Status Code: 500

#### **InvalidParameter**

Indicates that a request parameter does not comply with the associated constraints. HTTP Status Code: 400

#### **NotFound**

Indicates that the requested resource does not exist. HTTP Status Code: 404
# Example

### Example

### Sample Request

```
 http://sns.us-east-1.amazonaws.com/
         ?SubscriptionArn=arn%3Aaws%3Asns%3Aus-east-1%3A123456789012%3AMy-
Topic%3A80289ba6-0fd4-4079-afb4-ce8c8260f0ca
         &Action=GetSubscriptionAttributes &SignatureVersion=2
         &SignatureMethod=HmacSHA256 &Timestamp=2010-03-31T12%3A00%3A00.000Z
         &AWSAccessKeyId=(AWS Access Key Id)
         &Signature=92lBGRVq0%2BxhaACaBGqtdemy%2Bi9isfgyTljCbJM80Yk%3D
```
### Sample Response

```
 <GetSubscriptionAttributesResponse
         xmlns="http://sns.amazonaws.com/doc/2010-03-31/">
 <GetSubscriptionAttributesResult>
          <Attributes> <entry> <key>Owner</key>
          <value>123456789012</value> </entry> <entry>
          <key>DeliveryPolicy</key>
         <\verb|value>| \texttt{\&quot;heat} \texttt{hyRetryPolicy} \texttt{\&quot;}} \texttt{``\&quot;numRetries} \texttt{\&quot;}: 10 \texttt{)} < \verb|}value>
          </entry> <entry> <key>SubscriptionArn</key>
          <value>arn:aws:sns:us-east-1:123456789012:My-
Topic:80289ba6-0fd4-4079-afb4-ce8c8260f0ca</value>
          </entry> </Attributes> </GetSubscriptionAttributesResult>
          <ResponseMetadata>
          <RequestId>057f074c-33a7-11df-9540-99d0768312d3</RequestId>
          </ResponseMetadata> </GetTopicAttributesResponse>
```
# See Also

- [AWS Command Line Interface](http://docs.aws.amazon.com/goto/aws-cli/sns-2010-03-31/GetSubscriptionAttributes)
- [AWS SDK for .NET](http://docs.aws.amazon.com/goto/DotNetSDKV3/sns-2010-03-31/GetSubscriptionAttributes)
- [AWS SDK for C++](http://docs.aws.amazon.com/goto/SdkForCpp/sns-2010-03-31/GetSubscriptionAttributes)
- [AWS SDK for Go](http://docs.aws.amazon.com/goto/SdkForGoV1/sns-2010-03-31/GetSubscriptionAttributes)
- [AWS SDK for Java](http://docs.aws.amazon.com/goto/SdkForJava/sns-2010-03-31/GetSubscriptionAttributes)
- [AWS SDK for JavaScript](http://docs.aws.amazon.com/goto/AWSJavaScriptSDK/sns-2010-03-31/GetSubscriptionAttributes)
- [AWS SDK for PHP V3](http://docs.aws.amazon.com/goto/SdkForPHPV3/sns-2010-03-31/GetSubscriptionAttributes)
- [AWS SDK for Python](http://docs.aws.amazon.com/goto/boto3/sns-2010-03-31/GetSubscriptionAttributes)
- [AWS SDK for Ruby V2](http://docs.aws.amazon.com/goto/SdkForRubyV2/sns-2010-03-31/GetSubscriptionAttributes)

# **GetTopicAttributes**

Returns all of the properties of a topic. Topic properties returned might differ based on the authorization of the user.

# Request Parameters

For information about the parameters that are common to all actions, see [Common](#page-80-0) [Parameters \(p. 75\).](#page-80-0)

#### **TopicArn**

The ARN of the topic whose properties you want to get. Type: String Required: Yes

## Response Elements

The following element is returned by the service.

**Attributes** , Attributes.entry.N.key (key), Attributesentry.N.value (value)

A map of the topic's attributes. Attributes in this map include the following:

- TopicArn -- the topic's ARN
- Owner -- the AWS account ID of the topic's owner
- Policy -- the JSON serialization of the topic's access control policy
- DisplayName -- the human-readable name used in the "From" field for notifications to email and email-json endpoints
- SubscriptionsPending -- the number of subscriptions pending confirmation on this topic
- SubscriptionsConfirmed -- the number of confirmed subscriptions on this topic
- SubscriptionsDeleted -- the number of deleted subscriptions on this topic
- DeliveryPolicy -- the JSON serialization of the topic's delivery policy
- EffectiveDeliveryPolicy -- the JSON serialization of the effective delivery policy that takes into account system defaults

Type: String to String map

### Errors

For information about the errors that are common to all actions, see [Common Errors \(p. 77\)](#page-82-0).

#### **AuthorizationError**

Indicates that the user has been denied access to the requested resource.

HTTP Status Code: 403

#### **InternalError**

Indicates an internal service error. HTTP Status Code: 500

#### **InvalidParameter**

Indicates that a request parameter does not comply with the associated constraints. HTTP Status Code: 400

#### **NotFound**

Indicates that the requested resource does not exist. HTTP Status Code: 404

# Example

### Example

### Sample Request

```
 http://sns.us-east-1.amazonaws.com/
        ?TopicArn=arn%3Aaws%3Asns%3Aus-east-1%3A123456789012%3AMy-Topic
        &Action=GetTopicAttributes &SignatureVersion=2
 &SignatureMethod=HmacSHA256
        &Timestamp=2010-03-31T12%3A00%3A00.000Z &AWSAccessKeyId=(AWS Access
 Key Id)
        &Signature=92lBGRVq0%2BxhaACaBGqtdemy%2Bi9isfgyTljCbJM80Yk%3D
```
### Sample Response

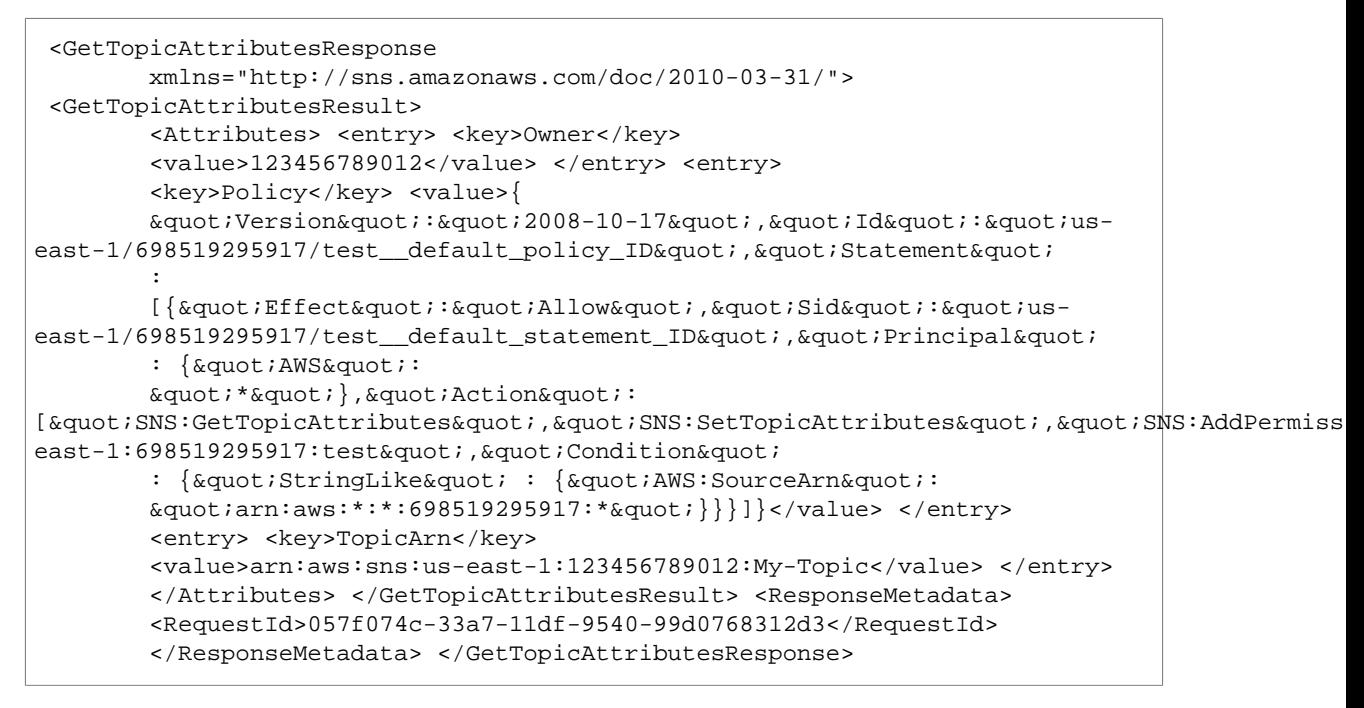

# See Also

- [AWS Command Line Interface](http://docs.aws.amazon.com/goto/aws-cli/sns-2010-03-31/GetTopicAttributes)
- [AWS SDK for .NET](http://docs.aws.amazon.com/goto/DotNetSDKV3/sns-2010-03-31/GetTopicAttributes)
- [AWS SDK for C++](http://docs.aws.amazon.com/goto/SdkForCpp/sns-2010-03-31/GetTopicAttributes)
- [AWS SDK for Go](http://docs.aws.amazon.com/goto/SdkForGoV1/sns-2010-03-31/GetTopicAttributes)
- [AWS SDK for Java](http://docs.aws.amazon.com/goto/SdkForJava/sns-2010-03-31/GetTopicAttributes)
- [AWS SDK for JavaScript](http://docs.aws.amazon.com/goto/AWSJavaScriptSDK/sns-2010-03-31/GetTopicAttributes)
- [AWS SDK for PHP V3](http://docs.aws.amazon.com/goto/SdkForPHPV3/sns-2010-03-31/GetTopicAttributes)
- [AWS SDK for Python](http://docs.aws.amazon.com/goto/boto3/sns-2010-03-31/GetTopicAttributes)
- [AWS SDK for Ruby V2](http://docs.aws.amazon.com/goto/SdkForRubyV2/sns-2010-03-31/GetTopicAttributes)

# ListEndpointsByPlatformApplication

Lists the endpoints and endpoint attributes for devices in a supported push notification service, such as GCM and APNS. The results for ListEndpointsByPlatformApplication are paginated and return a limited list of endpoints, up to 100. If additional records are available after the first page results, then a NextToken string will be returned. To receive the next page, you call ListEndpointsByPlatformApplication again using the NextToken string received from the previous call. When there are no more records to return, NextToken will be null. For more information, see [Using Amazon SNS Mobile Push Notifications.](http://docs.aws.amazon.com/sns/latest/dg/SNSMobilePush.html)

### Request Parameters

For information about the parameters that are common to all actions, see [Common](#page-80-0) [Parameters \(p. 75\).](#page-80-0)

#### **NextToken**

NextToken string is used when calling ListEndpointsByPlatformApplication action to retrieve additional records that are available after the first page results.

Type: String

Required: No

#### **PlatformApplicationArn**

PlatformApplicationArn for ListEndpointsByPlatformApplicationInput action.

Type: String

Required: Yes

### Response Elements

The following elements are returned by the service.

#### **Endpoints.member.N**

Endpoints returned for ListEndpointsByPlatformApplication action. Type: array of [Endpoint \(p. 70\)](#page-75-0) objects

#### **NextToken**

NextToken string is returned when calling ListEndpointsByPlatformApplication action if additional records are available after the first page results.

Type: String

## Errors

For information about the errors that are common to all actions, see [Common Errors \(p. 77\)](#page-82-0).

#### **AuthorizationError**

Indicates that the user has been denied access to the requested resource. HTTP Status Code: 403

#### **InternalError**

Indicates an internal service error.

HTTP Status Code: 500

#### **InvalidParameter**

Indicates that a request parameter does not comply with the associated constraints. HTTP Status Code: 400

#### **NotFound**

Indicates that the requested resource does not exist. HTTP Status Code: 404

# Example

### Example

### Sample Request

```
 POST http://sns.us-west-2.amazonaws.com/ HTTP/1.1 ...
        PlatformApplicationArn=arn%3Aaws%3Asns%3Aus-
west-2%3A123456789012%3Aapp%2FGCM%2Fgcmpushapp
         &Action=ListEndpointsByPlatformApplication
 &SignatureMethod=HmacSHA256
         &AWSAccessKeyId=AKIAIOSFODNN7EXAMPLE &SignatureVersion=2
 &Version=2010-03-31
         &Signature=e6H4sJSCRBBlh%2BaigB%2FtYgp4%2Bjl7dikAQ6WKf%2BMTwNM%3D
         &Timestamp=2013-07-01T23%3A00%3A52.515Z
```
### Sample Response

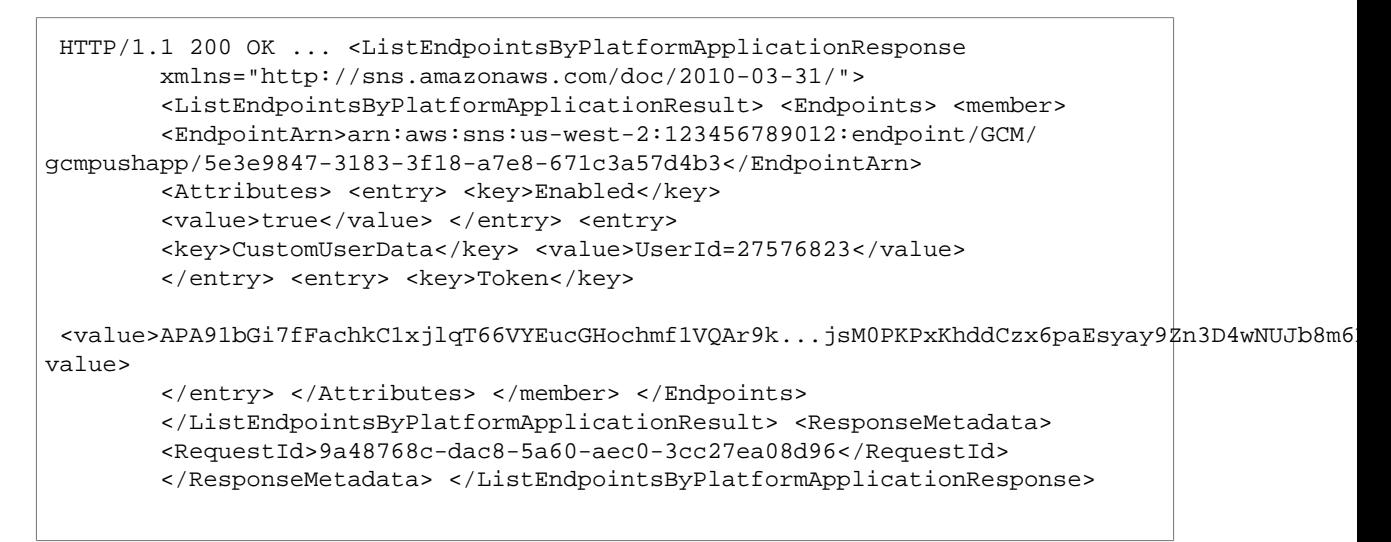

# See Also

- [AWS Command Line Interface](http://docs.aws.amazon.com/goto/aws-cli/sns-2010-03-31/ListEndpointsByPlatformApplication)
- [AWS SDK for .NET](http://docs.aws.amazon.com/goto/DotNetSDKV3/sns-2010-03-31/ListEndpointsByPlatformApplication)
- [AWS SDK for C++](http://docs.aws.amazon.com/goto/SdkForCpp/sns-2010-03-31/ListEndpointsByPlatformApplication)
- [AWS SDK for Go](http://docs.aws.amazon.com/goto/SdkForGoV1/sns-2010-03-31/ListEndpointsByPlatformApplication)
- [AWS SDK for Java](http://docs.aws.amazon.com/goto/SdkForJava/sns-2010-03-31/ListEndpointsByPlatformApplication)
- [AWS SDK for JavaScript](http://docs.aws.amazon.com/goto/AWSJavaScriptSDK/sns-2010-03-31/ListEndpointsByPlatformApplication)
- [AWS SDK for PHP V3](http://docs.aws.amazon.com/goto/SdkForPHPV3/sns-2010-03-31/ListEndpointsByPlatformApplication)
- [AWS SDK for Python](http://docs.aws.amazon.com/goto/boto3/sns-2010-03-31/ListEndpointsByPlatformApplication)
- [AWS SDK for Ruby V2](http://docs.aws.amazon.com/goto/SdkForRubyV2/sns-2010-03-31/ListEndpointsByPlatformApplication)

# ListPhoneNumbersOptedOut

Returns a list of phone numbers that are opted out, meaning you cannot send SMS messages to them.

The results for ListPhoneNumbersOptedOut are paginated, and each page returns up to 100 phone numbers. If additional phone numbers are available after the first page of results, then a NextToken string will be returned. To receive the next page, you call ListPhoneNumbersOptedOut again using the NextToken string received from the previous call. When there are no more records to return, NextToken will be null.

## Request Parameters

For information about the parameters that are common to all actions, see [Common](#page-80-0) [Parameters \(p. 75\).](#page-80-0)

#### **nextToken**

A NextToken string is used when you call the ListPhoneNumbersOptedOut action to retrieve additional records that are available after the first page of results.

Type: String

Required: No

## Response Elements

The following elements are returned by the service.

#### **nextToken**

A NextToken string is returned when you call the ListPhoneNumbersOptedOut action if additional records are available after the first page of results.

Type: String

#### **phoneNumbers.member.N**

A list of phone numbers that are opted out of receiving SMS messages. The list is paginated, and each page can contain up to 100 phone numbers.

Type: array of Strings

### Errors

For information about the errors that are common to all actions, see [Common Errors \(p. 77\)](#page-82-0).

#### **InternalError**

Indicates an internal service error.

HTTP Status Code: 500

#### **InvalidParameter**

Indicates that a request parameter does not comply with the associated constraints. HTTP Status Code: 400

#### **Throttled**

Indicates that the rate at which requests have been submitted for this action exceeds the limit for your account.

HTTP Status Code: 429

## See Also

- [AWS Command Line Interface](http://docs.aws.amazon.com/goto/aws-cli/sns-2010-03-31/ListPhoneNumbersOptedOut)
- [AWS SDK for .NET](http://docs.aws.amazon.com/goto/DotNetSDKV3/sns-2010-03-31/ListPhoneNumbersOptedOut)
- [AWS SDK for C++](http://docs.aws.amazon.com/goto/SdkForCpp/sns-2010-03-31/ListPhoneNumbersOptedOut)
- [AWS SDK for Go](http://docs.aws.amazon.com/goto/SdkForGoV1/sns-2010-03-31/ListPhoneNumbersOptedOut)
- [AWS SDK for Java](http://docs.aws.amazon.com/goto/SdkForJava/sns-2010-03-31/ListPhoneNumbersOptedOut)
- [AWS SDK for JavaScript](http://docs.aws.amazon.com/goto/AWSJavaScriptSDK/sns-2010-03-31/ListPhoneNumbersOptedOut)
- [AWS SDK for PHP V3](http://docs.aws.amazon.com/goto/SdkForPHPV3/sns-2010-03-31/ListPhoneNumbersOptedOut)
- [AWS SDK for Python](http://docs.aws.amazon.com/goto/boto3/sns-2010-03-31/ListPhoneNumbersOptedOut)
- [AWS SDK for Ruby V2](http://docs.aws.amazon.com/goto/SdkForRubyV2/sns-2010-03-31/ListPhoneNumbersOptedOut)

# **ListPlatformApplications**

Lists the platform application objects for the supported push notification services, such as APNS and GCM. The results for ListPlatformApplications are paginated and return a limited list of applications, up to 100. If additional records are available after the first page results, then a NextToken string will be returned. To receive the next page, you call ListPlatformApplications using the NextToken string received from the previous call. When there are no more records to return, NextToken will be null. For more information, see [Using Amazon SNS Mobile Push Notifications.](http://docs.aws.amazon.com/sns/latest/dg/SNSMobilePush.html)

# Request Parameters

For information about the parameters that are common to all actions, see [Common](#page-80-0) [Parameters \(p. 75\).](#page-80-0)

#### **NextToken**

NextToken string is used when calling ListPlatformApplications action to retrieve additional records that are available after the first page results.

Type: String Required: No

# Response Elements

The following elements are returned by the service.

#### **NextToken**

NextToken string is returned when calling ListPlatformApplications action if additional records are available after the first page results.

Type: String

#### **PlatformApplications.member.N**

Platform applications returned when calling ListPlatformApplications action. Type: array of [PlatformApplication \(p. 72\)](#page-77-0) objects

# Errors

For information about the errors that are common to all actions, see [Common Errors \(p. 77\)](#page-82-0).

#### **AuthorizationError**

Indicates that the user has been denied access to the requested resource. HTTP Status Code: 403

#### **InternalError**

Indicates an internal service error. HTTP Status Code: 500

#### **InvalidParameter**

Indicates that a request parameter does not comply with the associated constraints. HTTP Status Code: 400

# Example

### Example

### Sample Request

```
 POST http://sns.us-west-2.amazonaws.com/ HTTP/1.1 ...
        Action=ListPlatformApplications &SignatureMethod=HmacSHA256
        &AWSAccessKeyId=AKIAIOSFODNN7EXAMPLE &SignatureVersion=2
 &Version=2010-03-31
        &Signature=drVbTuyR5N9e88WJMNPzBOjNFNvawkCaMfZI0xa9kIQ%3D
        &Timestamp=2013-07-01T22%3A33%3A55.618Z
```
### Sample Response

```
 HTTP/1.1 200 OK ... <ListPlatformApplicationsResponse
         xmlns="http://sns.amazonaws.com/doc/2010-03-31/">
 <ListPlatformApplicationsResult>
         <PlatformApplications> <member>
         <PlatformApplicationArn>arn:aws:sns:us-west-2:123456789012:app/
APNS_SANDBOX/apnspushapp</PlatformApplicationArn>
         <Attributes> <entry> <key>AllowEndpointPolicies</key>
        <value>false</value> </entry> </Attributes> </member>
         <member>
         <PlatformApplicationArn>arn:aws:sns:us-west-2:123456789012:app/GCM/
gcmpushapp</PlatformApplicationArn>
         <Attributes> <entry> <key>AllowEndpointPolicies</key>
         <value>false</value> </entry> </Attributes> </member>
         </PlatformApplications> </ListPlatformApplicationsResult>
         <ResponseMetadata>
         <RequestId>315a335e-85d8-52df-9349-791283cbb529</RequestId>
         </ResponseMetadata> </ListPlatformApplicationsResponse>
```
# See Also

- [AWS Command Line Interface](http://docs.aws.amazon.com/goto/aws-cli/sns-2010-03-31/ListPlatformApplications)
- [AWS SDK for .NET](http://docs.aws.amazon.com/goto/DotNetSDKV3/sns-2010-03-31/ListPlatformApplications)
- [AWS SDK for C++](http://docs.aws.amazon.com/goto/SdkForCpp/sns-2010-03-31/ListPlatformApplications)
- [AWS SDK for Go](http://docs.aws.amazon.com/goto/SdkForGoV1/sns-2010-03-31/ListPlatformApplications)
- [AWS SDK for Java](http://docs.aws.amazon.com/goto/SdkForJava/sns-2010-03-31/ListPlatformApplications)
- [AWS SDK for JavaScript](http://docs.aws.amazon.com/goto/AWSJavaScriptSDK/sns-2010-03-31/ListPlatformApplications)
- [AWS SDK for PHP V3](http://docs.aws.amazon.com/goto/SdkForPHPV3/sns-2010-03-31/ListPlatformApplications)
- [AWS SDK for Python](http://docs.aws.amazon.com/goto/boto3/sns-2010-03-31/ListPlatformApplications)
- [AWS SDK for Ruby V2](http://docs.aws.amazon.com/goto/SdkForRubyV2/sns-2010-03-31/ListPlatformApplications)

# **ListSubscriptions**

Returns a list of the requester's subscriptions. Each call returns a limited list of subscriptions, up to 100. If there are more subscriptions, a NextToken is also returned. Use the NextToken parameter in a new ListSubscriptions call to get further results.

# Request Parameters

For information about the parameters that are common to all actions, see [Common](#page-80-0) [Parameters \(p. 75\).](#page-80-0)

#### **NextToken**

Token returned by the previous ListSubscriptions request. Type: String Required: No

## Response Elements

The following elements are returned by the service.

#### **NextToken**

Token to pass along to the next ListSubscriptions request. This element is returned if there are more subscriptions to retrieve.

Type: String

#### **Subscriptions.member.N**

A list of subscriptions.

Type: array of [Subscription \(p. 73\)](#page-78-0) objects

## Errors

For information about the errors that are common to all actions, see [Common Errors \(p. 77\)](#page-82-0).

#### **AuthorizationError**

Indicates that the user has been denied access to the requested resource. HTTP Status Code: 403

#### **InternalError**

Indicates an internal service error.

HTTP Status Code: 500

#### **InvalidParameter**

Indicates that a request parameter does not comply with the associated constraints. HTTP Status Code: 400

# Example

### Example

### Sample Request

```
 http://sns.us-east-1.amazonaws.com/ &Action=ListSubscriptions
        &SignatureVersion=2 &SignatureMethod=HmacSHA256
        &Timestamp=2010-03-31T12%3A00%3A00.000Z &AWSAccessKeyId=(AWS Access
 Key ID)
```
&Signature=SZmBxEPqfs9R7xxhSt6C1b7PnOEvg%2BSVyyMYJfLRFCA%3D

### Sample Response

```
 <ListSubscriptionsResponse
        xmlns="http://sns.amazonaws.com/doc/2010-03-31/">
 <ListSubscriptionsResult>
         <Subscriptions> <member>
         <TopicArn>arn:aws:sns:us-east-1:698519295917:My-Topic</TopicArn>
         <Protocol>email</Protocol>
         <SubscriptionArn>arn:aws:sns:us-east-1:123456789012:My-
Topic:80289ba6-0fd4-4079-afb4-ce8c8260f0ca</SubscriptionArn>
         <Owner>123456789012</Owner> <Endpoint>example@amazon.com</Endpoint>
         </member> </Subscriptions> </ListSubscriptionsResult>
         <ResponseMetadata>
         <RequestId>384ac68d-3775-11df-8963-01868b7c937a</RequestId>
         </ResponseMetadata> </ListSubscriptionsResponse>
```
# See Also

- [AWS Command Line Interface](http://docs.aws.amazon.com/goto/aws-cli/sns-2010-03-31/ListSubscriptions)
- [AWS SDK for .NET](http://docs.aws.amazon.com/goto/DotNetSDKV3/sns-2010-03-31/ListSubscriptions)
- [AWS SDK for C++](http://docs.aws.amazon.com/goto/SdkForCpp/sns-2010-03-31/ListSubscriptions)
- [AWS SDK for Go](http://docs.aws.amazon.com/goto/SdkForGoV1/sns-2010-03-31/ListSubscriptions)
- [AWS SDK for Java](http://docs.aws.amazon.com/goto/SdkForJava/sns-2010-03-31/ListSubscriptions)
- [AWS SDK for JavaScript](http://docs.aws.amazon.com/goto/AWSJavaScriptSDK/sns-2010-03-31/ListSubscriptions)
- [AWS SDK for PHP V3](http://docs.aws.amazon.com/goto/SdkForPHPV3/sns-2010-03-31/ListSubscriptions)
- [AWS SDK for Python](http://docs.aws.amazon.com/goto/boto3/sns-2010-03-31/ListSubscriptions)
- [AWS SDK for Ruby V2](http://docs.aws.amazon.com/goto/SdkForRubyV2/sns-2010-03-31/ListSubscriptions)

# ListSubscriptionsByTopic

Returns a list of the subscriptions to a specific topic. Each call returns a limited list of subscriptions, up to 100. If there are more subscriptions, a NextToken is also returned. Use the NextToken parameter in a new ListSubscriptionsByTopic call to get further results.

# Request Parameters

For information about the parameters that are common to all actions, see [Common](#page-80-0) [Parameters \(p. 75\).](#page-80-0)

#### **NextToken**

Token returned by the previous ListSubscriptionsByTopic request.

Type: String

Required: No

#### **TopicArn**

The ARN of the topic for which you wish to find subscriptions. Type: String Required: Yes

## Response Elements

The following elements are returned by the service.

#### **NextToken**

Token to pass along to the next ListSubscriptionsByTopic request. This element is returned if there are more subscriptions to retrieve.

Type: String

#### **Subscriptions.member.N**

A list of subscriptions. Type: array of [Subscription \(p. 73\)](#page-78-0) objects

### Errors

For information about the errors that are common to all actions, see [Common Errors \(p. 77\)](#page-82-0).

#### **AuthorizationError**

Indicates that the user has been denied access to the requested resource. HTTP Status Code: 403

#### **InternalError**

Indicates an internal service error. HTTP Status Code: 500

#### **InvalidParameter**

Indicates that a request parameter does not comply with the associated constraints. HTTP Status Code: 400

#### **NotFound**

Indicates that the requested resource does not exist. HTTP Status Code: 404

# Example

### Example

### Sample Request

```
 http://sns.us-east-1.amazonaws.com/
        ?TopicArn=arn%3Aaws%3Asns%3Aus-east-1%3A123456789012%3AMy-Topic
        &Action=ListSubscriptionsByTopic &SignatureVersion=2
 &SignatureMethod=HmacSHA256
        &Timestamp=2010-03-31T12%3A00%3A00.000Z &AWSAccessKeyId=(AWS Access
 Key ID)
        &Signature=SZmBxEPqfs9R7xxhSt6C1b7PnOEvg%2BSVyyMYJfLRFCA%3D
```
### Sample Response

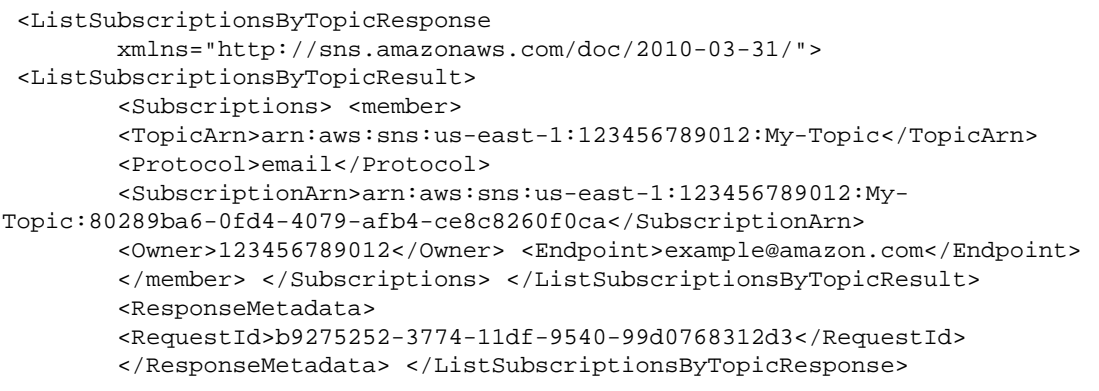

# See Also

- [AWS Command Line Interface](http://docs.aws.amazon.com/goto/aws-cli/sns-2010-03-31/ListSubscriptionsByTopic)
- [AWS SDK for .NET](http://docs.aws.amazon.com/goto/DotNetSDKV3/sns-2010-03-31/ListSubscriptionsByTopic)
- [AWS SDK for C++](http://docs.aws.amazon.com/goto/SdkForCpp/sns-2010-03-31/ListSubscriptionsByTopic)
- [AWS SDK for Go](http://docs.aws.amazon.com/goto/SdkForGoV1/sns-2010-03-31/ListSubscriptionsByTopic)
- [AWS SDK for Java](http://docs.aws.amazon.com/goto/SdkForJava/sns-2010-03-31/ListSubscriptionsByTopic)
- [AWS SDK for JavaScript](http://docs.aws.amazon.com/goto/AWSJavaScriptSDK/sns-2010-03-31/ListSubscriptionsByTopic)
- [AWS SDK for PHP V3](http://docs.aws.amazon.com/goto/SdkForPHPV3/sns-2010-03-31/ListSubscriptionsByTopic)
- [AWS SDK for Python](http://docs.aws.amazon.com/goto/boto3/sns-2010-03-31/ListSubscriptionsByTopic)
- [AWS SDK for Ruby V2](http://docs.aws.amazon.com/goto/SdkForRubyV2/sns-2010-03-31/ListSubscriptionsByTopic)

# **ListTopics**

Returns a list of the requester's topics. Each call returns a limited list of topics, up to 100. If there are more topics, a NextToken is also returned. Use the NextToken parameter in a new ListTopics call to get further results.

# Request Parameters

For information about the parameters that are common to all actions, see [Common](#page-80-0) [Parameters \(p. 75\).](#page-80-0)

#### **NextToken**

Token returned by the previous ListTopics request. Type: String Required: No

### Response Elements

The following elements are returned by the service.

#### **NextToken**

Token to pass along to the next ListTopics request. This element is returned if there are additional topics to retrieve.

Type: String

#### **Topics.member.N**

A list of topic ARNs.

Type: array of [Topic \(p. 74\)](#page-79-0) objects

### Errors

For information about the errors that are common to all actions, see [Common Errors \(p. 77\)](#page-82-0).

#### **AuthorizationError**

Indicates that the user has been denied access to the requested resource.

HTTP Status Code: 403

#### **InternalError**

Indicates an internal service error. HTTP Status Code: 500

#### **InvalidParameter**

Indicates that a request parameter does not comply with the associated constraints. HTTP Status Code: 400

# Example

### Example

### Sample Request

 http://sns.us-east-1.amazonaws.com/ ?Action=ListTopics &SignatureVersion=2 &SignatureMethod=HmacSHA256 &Timestamp=2010-03-31T12%3A00%3A00.000Z &AWSAccessKeyId=(AWS Access Key ID)

&Signature=tPg1qKNTNVPydnL3Yx5Fqm2O9GxCr9vh3EF5r9%2F5%2BJs%3D

### Sample Response

```
 <ListTopicsResponse xmlns="http://sns.amazonaws.com/doc/2010-03-31/">
         <ListTopicsResult> <Topics> <member>
         <TopicArn>arn:aws:sns:us-east-1:123456789012:My-Topic</TopicArn> </
member>
         </Topics> </ListTopicsResult> <ResponseMetadata>
         <RequestId>3f1478c7-33a9-11df-9540-99d0768312d3</RequestId>
         </ResponseMetadata> </ListTopicsResponse>
```
# See Also

- [AWS Command Line Interface](http://docs.aws.amazon.com/goto/aws-cli/sns-2010-03-31/ListTopics)
- [AWS SDK for .NET](http://docs.aws.amazon.com/goto/DotNetSDKV3/sns-2010-03-31/ListTopics)
- [AWS SDK for C++](http://docs.aws.amazon.com/goto/SdkForCpp/sns-2010-03-31/ListTopics)
- [AWS SDK for Go](http://docs.aws.amazon.com/goto/SdkForGoV1/sns-2010-03-31/ListTopics)
- [AWS SDK for Java](http://docs.aws.amazon.com/goto/SdkForJava/sns-2010-03-31/ListTopics)
- [AWS SDK for JavaScript](http://docs.aws.amazon.com/goto/AWSJavaScriptSDK/sns-2010-03-31/ListTopics)
- [AWS SDK for PHP V3](http://docs.aws.amazon.com/goto/SdkForPHPV3/sns-2010-03-31/ListTopics)
- [AWS SDK for Python](http://docs.aws.amazon.com/goto/boto3/sns-2010-03-31/ListTopics)
- [AWS SDK for Ruby V2](http://docs.aws.amazon.com/goto/SdkForRubyV2/sns-2010-03-31/ListTopics)

# **OptInPhoneNumber**

Use this request to opt in a phone number that is opted out, which enables you to resume sending SMS messages to the number.

You can opt in a phone number only once every 30 days.

# Request Parameters

For information about the parameters that are common to all actions, see [Common](#page-80-0) [Parameters \(p. 75\).](#page-80-0)

#### **phoneNumber**

The phone number to opt in. Type: String Required: Yes

### Errors

For information about the errors that are common to all actions, see [Common Errors \(p. 77\)](#page-82-0).

#### **InternalError**

Indicates an internal service error.

HTTP Status Code: 500

#### **InvalidParameter**

Indicates that a request parameter does not comply with the associated constraints.

HTTP Status Code: 400

#### **Throttled**

Indicates that the rate at which requests have been submitted for this action exceeds the limit for your account.

HTTP Status Code: 429

# See Also

- [AWS Command Line Interface](http://docs.aws.amazon.com/goto/aws-cli/sns-2010-03-31/OptInPhoneNumber)
- [AWS SDK for .NET](http://docs.aws.amazon.com/goto/DotNetSDKV3/sns-2010-03-31/OptInPhoneNumber)
- [AWS SDK for C++](http://docs.aws.amazon.com/goto/SdkForCpp/sns-2010-03-31/OptInPhoneNumber)
- [AWS SDK for Go](http://docs.aws.amazon.com/goto/SdkForGoV1/sns-2010-03-31/OptInPhoneNumber)
- [AWS SDK for Java](http://docs.aws.amazon.com/goto/SdkForJava/sns-2010-03-31/OptInPhoneNumber)
- [AWS SDK for JavaScript](http://docs.aws.amazon.com/goto/AWSJavaScriptSDK/sns-2010-03-31/OptInPhoneNumber)
- [AWS SDK for PHP V3](http://docs.aws.amazon.com/goto/SdkForPHPV3/sns-2010-03-31/OptInPhoneNumber)
- [AWS SDK for Python](http://docs.aws.amazon.com/goto/boto3/sns-2010-03-31/OptInPhoneNumber)
- [AWS SDK for Ruby V2](http://docs.aws.amazon.com/goto/SdkForRubyV2/sns-2010-03-31/OptInPhoneNumber)

# Publish

Sends a message to an Amazon SNS topic or sends a text message (SMS message) directly to a phone number.

If you send a message to a topic, Amazon SNS delivers the message to each endpoint that is subscribed to the topic. The format of the message depends on the notification protocol for each subscribed endpoint.

When a messageId is returned, the message has been saved and Amazon SNS will attempt to deliver it shortly.

To use the Publish action for sending a message to a mobile endpoint, such as an app on a Kindle device or mobile phone, you must specify the EndpointArn for the TargetArn parameter. The EndpointArn is returned when making a call with the CreatePlatformEndpoint action. The second example below shows a request and response for publishing to a mobile endpoint.

For more information about formatting messages, see [Send Custom Platform-Specific Payloads in](http://docs.aws.amazon.com/sns/latest/dg/mobile-push-send-custommessage.html) [Messages to Mobile Devices](http://docs.aws.amazon.com/sns/latest/dg/mobile-push-send-custommessage.html).

## Request Parameters

For information about the parameters that are common to all actions, see [Common](#page-80-0) [Parameters \(p. 75\).](#page-80-0)

#### **Message**

The message you want to send.

If you are publishing to a topic and you want to send the same message to all transport protocols, include the text of the message as a String value. If you want to send different messages for each transport protocol, set the value of the MessageStructure parameter to json and use a JSON object for the Message parameter. See the Examples section for the format of the JSON object.

Constraints:

- With the exception of SMS, messages must be UTF-8 encoded strings and at most 256 KB in size (262144 bytes, not 262144 characters).
- For SMS, each message can contain up to 140 bytes, and the character limit depends on the encoding scheme. For example, an SMS message can contain 160 GSM characters, 140 ASCII characters, or 70 UCS-2 characters. If you publish a message that exceeds the size limit, Amazon SNS sends it as multiple messages, each fitting within the size limit. Messages are not cut off in the middle of a word but on whole-word boundaries. The total size limit for a single SMS publish action is 1600 bytes.

JSON-specific constraints:

- Keys in the JSON object that correspond to supported transport protocols must have simple JSON string values.
- The values will be parsed (unescaped) before they are used in outgoing messages.
- Outbound notifications are JSON encoded (meaning that the characters will be reescaped for sending).
- Values have a minimum length of 0 (the empty string, "", is allowed).
- Values have a maximum length bounded by the overall message size (so, including multiple protocols may limit message sizes).
- Non-string values will cause the key to be ignored.
- Keys that do not correspond to supported transport protocols are ignored.
- Duplicate keys are not allowed.
- Failure to parse or validate any key or value in the message will cause the Publish call to return an error (no partial delivery).

Type: String

Required: Yes

**MessageAttributes** , MessageAttributes.entry.N.Name (key), MessageAttributesentry.N.Value (value) Message attributes for Publish action.

Type: String to [MessageAttributeValue \(p. 71\)](#page-76-0) object map

Required: No

#### **MessageStructure**

Set MessageStructure to json if you want to send a different message for each protocol. For example, using one publish action, you can send a short message to your SMS subscribers and a longer message to your email subscribers. If you set MessageStructure to json, the value of the Message parameter must:

- be a syntactically valid JSON object; and
- contain at least a top-level JSON key of "default" with a value that is a string.

You can define other top-level keys that define the message you want to send to a specific transport protocol (e.g., "http").

For information about sending different messages for each protocol using the AWS Management Console, go to [Create Different Messages for Each Protocol](http://docs.aws.amazon.com/sns/latest/gsg/Publish.html#sns-message-formatting-by-protocol) in the Amazon Simple Notification Service Getting Started Guide.

Valid value: json

Type: String

Required: No

#### **PhoneNumber**

The phone number to which you want to deliver an SMS message. Use E.164 format. If you don't specify a value for the PhoneNumber parameter, you must specify a value for the

TargetArn or TopicArn parameters.

Type: String

Required: No

#### **Subject**

Optional parameter to be used as the "Subject" line when the message is delivered to email endpoints. This field will also be included, if present, in the standard JSON messages delivered to other endpoints.

Constraints: Subjects must be ASCII text that begins with a letter, number, or punctuation mark; must not include line breaks or control characters; and must be less than 100 characters long.

Type: String

Required: No

#### **TargetArn**

Either TopicArn or EndpointArn, but not both.

If you don't specify a value for the TargetArn parameter, you must specify a value for the PhoneNumber or TopicArn parameters.

Type: String

Required: No

#### **TopicArn**

The topic you want to publish to.

If you don't specify a value for the TopicArn parameter, you must specify a value for the PhoneNumber or TargetArn parameters.

Type: String

Required: No

## Response Elements

The following element is returned by the service.

#### **MessageId**

Unique identifier assigned to the published message. Length Constraint: Maximum 100 characters Type: String

### Errors

For information about the errors that are common to all actions, see [Common Errors \(p. 77\)](#page-82-0).

#### **AuthorizationError**

Indicates that the user has been denied access to the requested resource. HTTP Status Code: 403

#### **EndpointDisabled**

Exception error indicating endpoint disabled.

HTTP Status Code: 400

#### **InternalError**

Indicates an internal service error.

HTTP Status Code: 500

#### **InvalidParameter**

Indicates that a request parameter does not comply with the associated constraints.

HTTP Status Code: 400

#### **NotFound**

Indicates that the requested resource does not exist.

HTTP Status Code: 404

#### **ParameterValueInvalid**

Indicates that a request parameter does not comply with the associated constraints. HTTP Status Code: 400

#### **PlatformApplicationDisabled**

Exception error indicating platform application disabled. HTTP Status Code: 400

# **Examples**

### Example

### Sample Request

```
 The following example publishes a different messages to each protocol:
        http://sns.us-east-1.amazonaws.com/ ?Subject=My%20first%20message
        &TopicArn=arn%3Aaws%3Asns%3Aus-east-1%3A698519295917%3AMy-Topic
        &Message=Hello%20world%21 &Action=Publish &SignatureVersion=2
        &SignatureMethod=HmacSHA256 &Timestamp=2010-03-31T12%3A00%3A00.000Z
        &AWSAccessKeyId=AKIAIOSFODNN7EXAMPLE
        &Signature=9GZysQ4Jpnz%2BHklqM7VFTvEcjR2LIUtn6jW47054xxE%3D Use the
 following JSON
        object format for the Message parameter to send different messages to
 each protocol
        (linebreaks added for readability): { "default" : "some message",
 "email" : "some email
        message", "email-json" : "some email-json message", "http" : "some
http message", "https" :
```
"some https message", "sqs" : "some sqs message" }

### Sample Response

```
 <PublishResponse xmlns="http://sns.amazonaws.com/doc/2010-03-31/">
        <PublishResult>
        <MessageId>94f20ce6-13c5-43a0-9a9e-ca52d816e90b</MessageId>
        </PublishResult> <ResponseMetadata>
        <RequestId>f187a3c1-376f-11df-8963-01868b7c937a</RequestId>
        </ResponseMetadata> </PublishResponse>
```
### Example

### Sample Request

```
 POST http://sns.us-west-2.amazonaws.com/ HTTP/1.1 ... Action=Publish
         &Message=%7B%22default%22%3A%22This+is+the+default+Message%22%2C
%22APNS_SANDBOX%22%3A%22%7B+%5C%22aps%5C%22+%3A+%7B+%5C%22alert%5C%22+%3A+%5C
%22You+have+got+email.%5C%22%2C+%5C%22badge%5C%22+%3A+9%2C%5C%22sound%5C%22+
%3A%5C%22default%5C%22%7D%7D%22%7D
         &TargetArn=arn%3Aaws%3Asns%3Aus-west-2%3A803981987763%3Aendpoint
%2FAPNS_SANDBOX%2Fpushapp%2F98e9ced9-f136-3893-9d60-776547eafebb
         &SignatureMethod=HmacSHA256 &AWSAccessKeyId=AKIAIOSFODNN7EXAMPLE
         &SignatureVersion=2 &Version=2010-03-31
         &Signature=vmqc4XRupKAxsDAdN4j4Ayw5LQljXMps3kss4bkDfCk%3D
         &Timestamp=2013-07-18T22%3A44%3A09.452Z &MessageStructure=json
```
### Sample Response

```
 HTTP/1.1 200 OK ... <PublishResponse
        xmlns="http://sns.amazonaws.com/doc/2010-03-31/"> <PublishResult>
        <MessageId>567910cd-659e-55d4-8ccb-5aaf14679dc0</MessageId>
        </PublishResult> <ResponseMetadata>
        <RequestId>d74b8436-ae13-5ab4-a9ff-ce54dfea72a0</RequestId>
        </ResponseMetadata> </PublishResponse>
```
# See Also

- [AWS Command Line Interface](http://docs.aws.amazon.com/goto/aws-cli/sns-2010-03-31/Publish)
- [AWS SDK for .NET](http://docs.aws.amazon.com/goto/DotNetSDKV3/sns-2010-03-31/Publish)
- [AWS SDK for C++](http://docs.aws.amazon.com/goto/SdkForCpp/sns-2010-03-31/Publish)
- [AWS SDK for Go](http://docs.aws.amazon.com/goto/SdkForGoV1/sns-2010-03-31/Publish)
- [AWS SDK for Java](http://docs.aws.amazon.com/goto/SdkForJava/sns-2010-03-31/Publish)
- [AWS SDK for JavaScript](http://docs.aws.amazon.com/goto/AWSJavaScriptSDK/sns-2010-03-31/Publish)
- [AWS SDK for PHP V3](http://docs.aws.amazon.com/goto/SdkForPHPV3/sns-2010-03-31/Publish)
- [AWS SDK for Python](http://docs.aws.amazon.com/goto/boto3/sns-2010-03-31/Publish)
- [AWS SDK for Ruby V2](http://docs.aws.amazon.com/goto/SdkForRubyV2/sns-2010-03-31/Publish)

# RemovePermission

Removes a statement from a topic's access control policy.

# Request Parameters

For information about the parameters that are common to all actions, see [Common](#page-80-0) [Parameters \(p. 75\).](#page-80-0)

#### **Label**

The unique label of the statement you want to remove. Type: String Required: Yes

#### **TopicArn**

The ARN of the topic whose access control policy you wish to modify. Type: String

Required: Yes

### Errors

For information about the errors that are common to all actions, see [Common Errors \(p. 77\)](#page-82-0).

#### **AuthorizationError**

Indicates that the user has been denied access to the requested resource. HTTP Status Code: 403

#### **InternalError**

Indicates an internal service error.

HTTP Status Code: 500

#### **InvalidParameter**

Indicates that a request parameter does not comply with the associated constraints. HTTP Status Code: 400

#### **NotFound**

Indicates that the requested resource does not exist. HTTP Status Code: 404

## Example

### Example

### Sample Request

```
 http://sns.us-east-1.amazonaws.com/
        ?TopicArn=arn%3Aaws%3Asns%3Aus-east-1%3A123456789012%3AMy-Test
 &Label=NewPermission
        &Action=RemovePermission &SignatureVersion=2
 &SignatureMethod=HmacSHA256
        &Timestamp=2010-03-31T12%3A00%3A00.000Z &AWSAccessKeyId=(AWS Access
 Key ID)
        &Signature=N1abwRY9i7zaSQmbAlm71pPf9EEFOqNbQL1alzw2yCg%3D
```
### Sample Response

```
 <RemovePermissionResponse
```

```
 xmlns="http://sns.amazonaws.com/doc/2010-03-31/"> <ResponseMetadata>
 <RequestId>d170b150-33a8-11df-995a-2d6fbe836cc1</RequestId>
 </ResponseMetadata> </RemovePermissionResponse>
```
# See Also

- [AWS Command Line Interface](http://docs.aws.amazon.com/goto/aws-cli/sns-2010-03-31/RemovePermission)
- [AWS SDK for .NET](http://docs.aws.amazon.com/goto/DotNetSDKV3/sns-2010-03-31/RemovePermission)
- [AWS SDK for C++](http://docs.aws.amazon.com/goto/SdkForCpp/sns-2010-03-31/RemovePermission)
- [AWS SDK for Go](http://docs.aws.amazon.com/goto/SdkForGoV1/sns-2010-03-31/RemovePermission)
- [AWS SDK for Java](http://docs.aws.amazon.com/goto/SdkForJava/sns-2010-03-31/RemovePermission)
- [AWS SDK for JavaScript](http://docs.aws.amazon.com/goto/AWSJavaScriptSDK/sns-2010-03-31/RemovePermission)
- [AWS SDK for PHP V3](http://docs.aws.amazon.com/goto/SdkForPHPV3/sns-2010-03-31/RemovePermission)
- [AWS SDK for Python](http://docs.aws.amazon.com/goto/boto3/sns-2010-03-31/RemovePermission)
- [AWS SDK for Ruby V2](http://docs.aws.amazon.com/goto/SdkForRubyV2/sns-2010-03-31/RemovePermission)

# **SetEndpointAttributes**

Sets the attributes for an endpoint for a device on one of the supported push notification services, such as GCM and APNS. For more information, see [Using Amazon SNS Mobile Push Notifications](http://docs.aws.amazon.com/sns/latest/dg/SNSMobilePush.html).

# Request Parameters

For information about the parameters that are common to all actions, see [Common](#page-80-0) [Parameters \(p. 75\).](#page-80-0)

**Attributes** , Attributes.entry.N.key (key), Attributesentry.N.value (value)

A map of the endpoint attributes. Attributes in this map include the following:

- CustomUserData -- arbitrary user data to associate with the endpoint. Amazon SNS does not use this data. The data must be in UTF-8 format and less than 2KB.
- Enabled -- flag that enables/disables delivery to the endpoint. Amazon SNS will set this to false when a notification service indicates to Amazon SNS that the endpoint is invalid. Users can set it back to true, typically after updating Token.
- Token -- device token, also referred to as a registration id, for an app and mobile device. This is returned from the notification service when an app and mobile device are registered with the notification service.

Type: String to String map

Required: Yes

#### **EndpointArn**

EndpointArn used for SetEndpointAttributes action. Type: String Required: Yes

### Errors

For information about the errors that are common to all actions, see [Common Errors \(p. 77\)](#page-82-0).

#### **AuthorizationError**

Indicates that the user has been denied access to the requested resource.

HTTP Status Code: 403

#### **InternalError**

Indicates an internal service error.

HTTP Status Code: 500

#### **InvalidParameter**

Indicates that a request parameter does not comply with the associated constraints. HTTP Status Code: 400

#### **NotFound**

Indicates that the requested resource does not exist. HTTP Status Code: 404

# Example

### Example

### Sample Request

POST http://sns.us-west-2.amazonaws.com/ HTTP/1.1 ...

```
 Attributes.entry.1.key=CustomUserData &Action=SetEndpointAttributes
         &SignatureMethod=HmacSHA256 &Attributes.entry.1.value=My+custom
+userdata
         &AWSAccessKeyId=AKIAIOSFODNN7EXAMPLE
         &EndpointArn=arn%3Aaws%3Asns%3Aus-west-2%3A123456789012%3Aendpoint
%2FGCM%2Fgcmpushapp%2F5e3e9847-3183-3f18-a7e8-671c3a57d4b3
         &SignatureVersion=2 &Version=2010-03-31
         &Signature=CFTGfGOS5vgSU3%2FZgv2h%2FJdWgr2JQdDJSrUU9k38wSM%3D
         &Timestamp=2013-07-01T22%3A56%3A45.582Z
```
### Sample Response

```
 HTTP/1.1 200 OK ... <SetEndpointAttributesResponse
        xmlns="http://sns.amazonaws.com/doc/2010-03-31/"> <ResponseMetadata>
        <RequestId>2fe0bfc7-3e85-5ee5-a9e2-f58b35e85f6a</RequestId>
        </ResponseMetadata> </SetEndpointAttributesResponse>
```
## See Also

- [AWS Command Line Interface](http://docs.aws.amazon.com/goto/aws-cli/sns-2010-03-31/SetEndpointAttributes)
- [AWS SDK for .NET](http://docs.aws.amazon.com/goto/DotNetSDKV3/sns-2010-03-31/SetEndpointAttributes)
- [AWS SDK for C++](http://docs.aws.amazon.com/goto/SdkForCpp/sns-2010-03-31/SetEndpointAttributes)
- [AWS SDK for Go](http://docs.aws.amazon.com/goto/SdkForGoV1/sns-2010-03-31/SetEndpointAttributes)
- [AWS SDK for Java](http://docs.aws.amazon.com/goto/SdkForJava/sns-2010-03-31/SetEndpointAttributes)
- [AWS SDK for JavaScript](http://docs.aws.amazon.com/goto/AWSJavaScriptSDK/sns-2010-03-31/SetEndpointAttributes)
- [AWS SDK for PHP V3](http://docs.aws.amazon.com/goto/SdkForPHPV3/sns-2010-03-31/SetEndpointAttributes)
- [AWS SDK for Python](http://docs.aws.amazon.com/goto/boto3/sns-2010-03-31/SetEndpointAttributes)
- [AWS SDK for Ruby V2](http://docs.aws.amazon.com/goto/SdkForRubyV2/sns-2010-03-31/SetEndpointAttributes)

# **SetPlatformApplicationAttributes**

Sets the attributes of the platform application object for the supported push notification services, such as APNS and GCM. For more information, see [Using Amazon SNS Mobile Push Notifications](http://docs.aws.amazon.com/sns/latest/dg/SNSMobilePush.html). For information on configuring attributes for message delivery status, see [Using Amazon SNS Application](http://docs.aws.amazon.com/sns/latest/dg/sns-msg-status.html) [Attributes for Message Delivery Status](http://docs.aws.amazon.com/sns/latest/dg/sns-msg-status.html).

## Request Parameters

For information about the parameters that are common to all actions, see [Common](#page-80-0) [Parameters \(p. 75\).](#page-80-0)

**Attributes** , Attributes.entry.N.key (key), Attributesentry.N.value (value)

- A map of the platform application attributes. Attributes in this map include the following:
- PlatformCredential -- The credential received from the notification service. For APNS/ APNS\_SANDBOX, PlatformCredential is private key. For GCM, PlatformCredential is "API key". For ADM, PlatformCredential is "client secret".
- PlatformPrincipal -- The principal received from the notification service. For APNS/ APNS\_SANDBOX, PlatformPrincipal is SSL certificate. For GCM, PlatformPrincipal is not applicable. For ADM, PlatformPrincipal is "client id".
- EventEndpointCreated -- Topic ARN to which EndpointCreated event notifications should be sent.
- EventEndpointDeleted -- Topic ARN to which EndpointDeleted event notifications should be sent.
- EventEndpointUpdated -- Topic ARN to which EndpointUpdate event notifications should be sent.
- EventDeliveryFailure -- Topic ARN to which DeliveryFailure event notifications should be sent upon Direct Publish delivery failure (permanent) to one of the application's endpoints.
- SuccessFeedbackRoleArn -- IAM role ARN used to give Amazon SNS write access to use CloudWatch Logs on your behalf.
- FailureFeedbackRoleArn -- IAM role ARN used to give Amazon SNS write access to use CloudWatch Logs on your behalf.
- SuccessFeedbackSampleRate -- Sample rate percentage (0-100) of successfully delivered messages.

Type: String to String map

Required: Yes

#### **PlatformApplicationArn**

PlatformApplicationArn for SetPlatformApplicationAttributes action.

Type: String Required: Yes

### Errors

For information about the errors that are common to all actions, see [Common Errors \(p. 77\)](#page-82-0).

#### **AuthorizationError**

Indicates that the user has been denied access to the requested resource. HTTP Status Code: 403

#### **InternalError**

Indicates an internal service error.

HTTP Status Code: 500

#### **InvalidParameter**

Indicates that a request parameter does not comply with the associated constraints.

HTTP Status Code: 400

#### **NotFound**

Indicates that the requested resource does not exist. HTTP Status Code: 404

## Example

### Example

### Sample Request

```
 POST http://sns.us-west-2.amazonaws.com/ HTTP/1.1 ...
 Attributes.entry.1.key=EventEndpointCreated&PlatformApplicationArn=arn%3Aaws
%3Asns%3Aus-west-2%3A123456789012%3Aapp%2FGCM%2Fgcmpushapp
         &Action=SetPlatformApplicationAttributes &SignatureMethod=HmacSHA256
         &Attributes.entry.1.value=arn%3Aaws%3Asns%3Aus-
west-2%3A123456789012%3Atopicarn
         &AWSAccessKeyId=AKIAIOSFODNN7EXAMPLE &SignatureVersion=2
 &Version=2010-03-31
         &Signature=06L2TsW3jiH%2FGKDYuT8w4NojSrTf4Ig2GKqGeJPhPT4%3D
         &Timestamp=2013-07-01T22%3A53%3A17.800Z
```
### Sample Response

```
 HTTP/1.1 200 OK ... <SetPlatformApplicationAttributesResponse
        xmlns="http://sns.amazonaws.com/doc/2010-03-31/"> <ResponseMetadata>
        <RequestId>cf577bcc-b3dc-5463-88f1-3180b9412395</RequestId>
        </ResponseMetadata> </SetPlatformApplicationAttributesResponse>
```
## See Also

- [AWS Command Line Interface](http://docs.aws.amazon.com/goto/aws-cli/sns-2010-03-31/SetPlatformApplicationAttributes)
- [AWS SDK for .NET](http://docs.aws.amazon.com/goto/DotNetSDKV3/sns-2010-03-31/SetPlatformApplicationAttributes)
- [AWS SDK for C++](http://docs.aws.amazon.com/goto/SdkForCpp/sns-2010-03-31/SetPlatformApplicationAttributes)
- [AWS SDK for Go](http://docs.aws.amazon.com/goto/SdkForGoV1/sns-2010-03-31/SetPlatformApplicationAttributes)
- [AWS SDK for Java](http://docs.aws.amazon.com/goto/SdkForJava/sns-2010-03-31/SetPlatformApplicationAttributes)
- [AWS SDK for JavaScript](http://docs.aws.amazon.com/goto/AWSJavaScriptSDK/sns-2010-03-31/SetPlatformApplicationAttributes)
- [AWS SDK for PHP V3](http://docs.aws.amazon.com/goto/SdkForPHPV3/sns-2010-03-31/SetPlatformApplicationAttributes)
- [AWS SDK for Python](http://docs.aws.amazon.com/goto/boto3/sns-2010-03-31/SetPlatformApplicationAttributes)
- [AWS SDK for Ruby V2](http://docs.aws.amazon.com/goto/SdkForRubyV2/sns-2010-03-31/SetPlatformApplicationAttributes)

# **SetSMSAttributes**

Use this request to set the default settings for sending SMS messages and receiving daily SMS usage reports.

You can override some of these settings for a single message when you use the Publish action with the MessageAttributes.entry.N parameter. For more information, see [Sending an SMS Message](http://docs.aws.amazon.com/sns/latest/dg/sms_publish-to-phone.html) in the Amazon SNS Developer Guide.

# Request Parameters

For information about the parameters that are common to all actions, see [Common](#page-80-0) [Parameters \(p. 75\).](#page-80-0)

**attributes** , attributes.entry.N.key (key), attributesentry.N.value (value)

The default settings for sending SMS messages from your account. You can set values for the following attribute names:

MonthlySpendLimit – The maximum amount in USD that you are willing to spend each month to send SMS messages. When Amazon SNS determines that sending an SMS message would incur a cost that exceeds this limit, it stops sending SMS messages within minutes.

#### **Important**

Amazon SNS stops sending SMS messages within minutes of the limit being crossed. During that interval, if you continue to send SMS messages, you will incur costs that exceed your limit.

By default, the spend limit is set to the maximum allowed by Amazon SNS. If you want to raise the limit, submit an [SNS Limit Increase case.](https://console.aws.amazon.com/support/home#/case/create?issueType=service-limit-increase&limitType=service-code-sns) For **New limit value**, enter your desired monthly spend limit. In the **Use Case Description** field, explain that you are requesting an SMS monthly spend limit increase.

DeliveryStatusIAMRole – The ARN of the IAM role that allows Amazon SNS to write logs about SMS deliveries in CloudWatch Logs. For each SMS message that you send, Amazon SNS writes a log that includes the message price, the success or failure status, the reason for failure (if the message failed), the message dwell time, and other information.

DeliveryStatusSuccessSamplingRate – The percentage of successful SMS deliveries for which Amazon SNS will write logs in CloudWatch Logs. The value can be an integer from 0 - 100. For example, to write logs only for failed deliveries, set this value to 0. To write logs for 10% of your successful deliveries, set it to 10.

 $DefaultSenderID - A string, such as your business brand, that is displayed as the sender$ on the receiving device. Support for sender IDs varies by country. The sender ID can be 1 - 11 alphanumeric characters, and it must contain at least one letter.

DefaultSMSType – The type of SMS message that you will send by default. You can assign the following values:

- Promotional (Default) Noncritical messages, such as marketing messages. Amazon SNS optimizes the message delivery to incur the lowest cost.
- Transactional Critical messages that support customer transactions, such as one-time passcodes for multi-factor authentication. Amazon SNS optimizes the message delivery to achieve the highest reliability.

UsageReportS3Bucket – The name of the Amazon S3 bucket to receive daily SMS usage reports from Amazon SNS. Each day, Amazon SNS will deliver a usage report as a CSV file to the bucket. The report includes the following information for each SMS message that was successfully delivered by your account:

- Time that the message was published (in UTC)
- Message ID
- Destination phone number
- Message type
- Delivery status
- Message price (in USD)
- Part number (a message is split into multiple parts if it is too long for a single message)
- Total number of parts

To receive the report, the bucket must have a policy that allows the Amazon SNS service principle to perform the s3:PutObject and s3:GetBucketLocation actions.

For an example bucket policy and usage report, see [Monitoring SMS Activity](http://docs.aws.amazon.com/sns/latest/dg/sms_stats.html) in the Amazon SNS Developer Guide.

Type: String to String map Required: Yes

## Errors

For information about the errors that are common to all actions, see [Common Errors \(p. 77\)](#page-82-0).

#### **InternalError**

Indicates an internal service error.

HTTP Status Code: 500

#### **InvalidParameter**

Indicates that a request parameter does not comply with the associated constraints. HTTP Status Code: 400

#### **Throttled**

Indicates that the rate at which requests have been submitted for this action exceeds the limit for your account.

HTTP Status Code: 429

## See Also

- [AWS Command Line Interface](http://docs.aws.amazon.com/goto/aws-cli/sns-2010-03-31/SetSMSAttributes)
- [AWS SDK for .NET](http://docs.aws.amazon.com/goto/DotNetSDKV3/sns-2010-03-31/SetSMSAttributes)
- [AWS SDK for C++](http://docs.aws.amazon.com/goto/SdkForCpp/sns-2010-03-31/SetSMSAttributes)
- [AWS SDK for Go](http://docs.aws.amazon.com/goto/SdkForGoV1/sns-2010-03-31/SetSMSAttributes)
- [AWS SDK for Java](http://docs.aws.amazon.com/goto/SdkForJava/sns-2010-03-31/SetSMSAttributes)
- [AWS SDK for JavaScript](http://docs.aws.amazon.com/goto/AWSJavaScriptSDK/sns-2010-03-31/SetSMSAttributes)
- [AWS SDK for PHP V3](http://docs.aws.amazon.com/goto/SdkForPHPV3/sns-2010-03-31/SetSMSAttributes)
- [AWS SDK for Python](http://docs.aws.amazon.com/goto/boto3/sns-2010-03-31/SetSMSAttributes)
- [AWS SDK for Ruby V2](http://docs.aws.amazon.com/goto/SdkForRubyV2/sns-2010-03-31/SetSMSAttributes)

# **SetSubscriptionAttributes**

Allows a subscription owner to set an attribute of the topic to a new value.

## Request Parameters

For information about the parameters that are common to all actions, see [Common](#page-80-0) [Parameters \(p. 75\).](#page-80-0)

#### **AttributeName**

The name of the attribute you want to set. Only a subset of the subscriptions attributes are mutable.

Valid values: DeliveryPolicy | RawMessageDelivery

Type: String

Required: Yes

#### **AttributeValue**

The new value for the attribute in JSON format.

Type: String Required: No

#### **SubscriptionArn**

The ARN of the subscription to modify. Type: String Required: Yes

## Errors

For information about the errors that are common to all actions, see [Common Errors \(p. 77\)](#page-82-0).

#### **AuthorizationError**

Indicates that the user has been denied access to the requested resource. HTTP Status Code: 403

#### **InternalError**

Indicates an internal service error. HTTP Status Code: 500

#### **InvalidParameter**

Indicates that a request parameter does not comply with the associated constraints. HTTP Status Code: 400

#### **NotFound**

Indicates that the requested resource does not exist. HTTP Status Code: 404

# Example

### Example

### Sample Request

```
 The following example sets the delivery policy to 5 total retries
        http://sns.us-east-1.amazonaws.com/ ?
AttributeValue={"healthyRetryPolicy":{"numRetries":5}}
```

```
 &SubscriptionArn=arn%3Aaws%3Asns%3Aus-east-1%3A123456789012%3AMy-
Topic%3A80289ba6-0fd4-4079-afb4-ce8c8260f0ca
         &AttributeName=DeliveryPolicy &Action=SetSubscriptionAttributes
         &SignatureVersion=2 &SignatureMethod=HmacSHA256
         &Timestamp=2010-03-31T12%3A00%3A00.000Z &AWSAccessKeyId=(AWS Access
 Key Id)
         &Signature=mQA3nJI%2BcmAIY7r8HCArGElSqPX5JG4UGzF4yo0RygE%3D The JSON
 format for the
         DeliveryPolicy AttributeValue (linebreaks added for readability):
  { "healthyRetryPolicy": {
         "minDelayTarget": <int>, "maxDelayTarget": <int>, "numRetries":
 <int>,
         "numMaxDelayRetries": <int>, "backoffFunction":
         "<linear|arithmetic|geometric|exponential>" }, "throttlePolicy": {
         "maxReceivesPerSecond": <int> } }
```
### Sample Response

```
 <SetSubscriptionAttributesResponse
        xmlns="http://sns.amazonaws.com/doc/2010-03-31/"> <ResponseMetadata>
        <RequestId>a8763b99-33a7-11df-a9b7-05d48da6f042</RequestId>
        </ResponseMetadata> </SetSubscriptionAttributesResponse>
```
# See Also

- [AWS Command Line Interface](http://docs.aws.amazon.com/goto/aws-cli/sns-2010-03-31/SetSubscriptionAttributes)
- [AWS SDK for .NET](http://docs.aws.amazon.com/goto/DotNetSDKV3/sns-2010-03-31/SetSubscriptionAttributes)
- [AWS SDK for C++](http://docs.aws.amazon.com/goto/SdkForCpp/sns-2010-03-31/SetSubscriptionAttributes)
- [AWS SDK for Go](http://docs.aws.amazon.com/goto/SdkForGoV1/sns-2010-03-31/SetSubscriptionAttributes)
- [AWS SDK for Java](http://docs.aws.amazon.com/goto/SdkForJava/sns-2010-03-31/SetSubscriptionAttributes)
- [AWS SDK for JavaScript](http://docs.aws.amazon.com/goto/AWSJavaScriptSDK/sns-2010-03-31/SetSubscriptionAttributes)
- [AWS SDK for PHP V3](http://docs.aws.amazon.com/goto/SdkForPHPV3/sns-2010-03-31/SetSubscriptionAttributes)
- [AWS SDK for Python](http://docs.aws.amazon.com/goto/boto3/sns-2010-03-31/SetSubscriptionAttributes)
- [AWS SDK for Ruby V2](http://docs.aws.amazon.com/goto/SdkForRubyV2/sns-2010-03-31/SetSubscriptionAttributes)

# **SetTopicAttributes**

Allows a topic owner to set an attribute of the topic to a new value.

## Request Parameters

For information about the parameters that are common to all actions, see [Common](#page-80-0) [Parameters \(p. 75\).](#page-80-0)

#### **AttributeName**

The name of the attribute you want to set. Only a subset of the topic's attributes are mutable.

Valid values: Policy | DisplayName | DeliveryPolicy

Type: String

Required: Yes

#### **AttributeValue**

The new value for the attribute.

Type: String Required: No

#### **TopicArn**

The ARN of the topic to modify. Type: String Required: Yes

### Errors

For information about the errors that are common to all actions, see [Common Errors \(p. 77\)](#page-82-0).

#### **AuthorizationError**

Indicates that the user has been denied access to the requested resource. HTTP Status Code: 403

#### **InternalError**

Indicates an internal service error.

HTTP Status Code: 500

#### **InvalidParameter**

Indicates that a request parameter does not comply with the associated constraints. HTTP Status Code: 400

#### **NotFound**

Indicates that the requested resource does not exist. HTTP Status Code: 404

# Example

### Example

### Sample Request

```
 The following example sets the DisplayName attribute to MyTopicName
        http://sns.us-east-1.amazonaws.com/ ?AttributeValue=MyTopicName
        &TopicArn=arn%3Aaws%3Asns%3Aus-east-1%3A123456789012%3AMy-Topic
        &AttributeName=DisplayName &Action=SetTopicAttributes
 &SignatureVersion=2
```

```
 &SignatureMethod=HmacSHA256 &Timestamp=2010-03-31T12%3A00%3A00.000Z
         &AWSAccessKeyId=(AWS Access Key Id)
         &Signature=mQA3nJI%2BcmAIY7r8HCArGElSqPX5JG4UGzF4yo0RygE%3D The
 following example sets
         the delivery policy to 5 total retries http://sns.us-
east-1.amazonaws.com/
         ?AttributeValue={"http":{"defaultHealthyRetryPolicy":
{\text{''numRetries'':5}} &TopicArn=arn%3Aaws%3Asns%3Aus-east-1%3A123456789012%3AMy-Topic
         &AttributeName=DeliveryPolicy &Action=SetTopicAttributes
 &SignatureVersion=2
         &SignatureMethod=HmacSHA256 &Timestamp=2010-03-31T12%3A00%3A00.000Z
         &AWSAccessKeyId=(AWS Access Key Id)
         &Signature=mQA3nJI%2BcmAIY7r8HCArGElSqPX5JG4UGzF4yo0RygE%3D The JSON
 format for the
        DeliveryPolicy AttributeValue (linebreaks added for readability):
  { "http": {
         "defaultHealthyRetryPolicy": { "minDelayTarget": <int>,
  "maxDelayTarget": <int>,
         "numRetries": <int>, "numMaxDelayRetries": <int>, "backoffFunction":
         "<linear|arithmetic|geometric|exponential>" },
  "disableSubscriptionOverrides":
         <boolean>, "defaultThrottlePolicy": { "maxReceivesPerSecond":
\{ > \} } }
```
### Sample Response

```
 <SetTopicAttributesResponse
        xmlns="http://sns.amazonaws.com/doc/2010-03-31/"> <ResponseMetadata>
        <RequestId>a8763b99-33a7-11df-a9b7-05d48da6f042</RequestId>
        </ResponseMetadata> </SetTopicAttributesResponse>
```
# See Also

- [AWS Command Line Interface](http://docs.aws.amazon.com/goto/aws-cli/sns-2010-03-31/SetTopicAttributes)
- [AWS SDK for .NET](http://docs.aws.amazon.com/goto/DotNetSDKV3/sns-2010-03-31/SetTopicAttributes)
- [AWS SDK for C++](http://docs.aws.amazon.com/goto/SdkForCpp/sns-2010-03-31/SetTopicAttributes)
- [AWS SDK for Go](http://docs.aws.amazon.com/goto/SdkForGoV1/sns-2010-03-31/SetTopicAttributes)
- [AWS SDK for Java](http://docs.aws.amazon.com/goto/SdkForJava/sns-2010-03-31/SetTopicAttributes)
- [AWS SDK for JavaScript](http://docs.aws.amazon.com/goto/AWSJavaScriptSDK/sns-2010-03-31/SetTopicAttributes)
- [AWS SDK for PHP V3](http://docs.aws.amazon.com/goto/SdkForPHPV3/sns-2010-03-31/SetTopicAttributes)
- [AWS SDK for Python](http://docs.aws.amazon.com/goto/boto3/sns-2010-03-31/SetTopicAttributes)
- [AWS SDK for Ruby V2](http://docs.aws.amazon.com/goto/SdkForRubyV2/sns-2010-03-31/SetTopicAttributes)

# Subscribe

Prepares to subscribe an endpoint by sending the endpoint a confirmation message. To actually create a subscription, the endpoint owner must call the ConfirmSubscription action with the token from the confirmation message. Confirmation tokens are valid for three days.

# Request Parameters

For information about the parameters that are common to all actions, see [Common](#page-80-0) [Parameters \(p. 75\).](#page-80-0)

#### **Endpoint**

The endpoint that you want to receive notifications. Endpoints vary by protocol:

- For the http protocol, the endpoint is an URL beginning with "http://"
- For the https protocol, the endpoint is a URL beginning with "https://"
- For the email protocol, the endpoint is an email address
- For the email-json protocol, the endpoint is an email address
- For the sms protocol, the endpoint is a phone number of an SMS-enabled device
- For the sqs protocol, the endpoint is the ARN of an Amazon SQS queue
- For the application protocol, the endpoint is the EndpointArn of a mobile app and device.
- For the lambda protocol, the endpoint is the ARN of an AWS Lambda function. Type: String

Required: No

#### **Protocol**

The protocol you want to use. Supported protocols include:

- http -- delivery of JSON-encoded message via HTTP POST
- https -- delivery of JSON-encoded message via HTTPS POST
- email -- delivery of message via SMTP
- email-json -- delivery of JSON-encoded message via SMTP
- sms -- delivery of message via SMS
- sqs -- delivery of JSON-encoded message to an Amazon SQS queue
- application -- delivery of JSON-encoded message to an EndpointArn for a mobile app and device.
- lambda -- delivery of JSON-encoded message to an AWS Lambda function.
- Type: String

Required: Yes

#### **TopicArn**

The ARN of the topic you want to subscribe to. Type: String Required: Yes

# Response Elements

The following element is returned by the service.

#### **SubscriptionArn**

The ARN of the subscription, if the service was able to create a subscription immediately (without requiring endpoint owner confirmation). Type: String

### Errors

For information about the errors that are common to all actions, see [Common Errors \(p. 77\)](#page-82-0).

#### **AuthorizationError**

Indicates that the user has been denied access to the requested resource. HTTP Status Code: 403

#### **InternalError**

Indicates an internal service error.

HTTP Status Code: 500

#### **InvalidParameter**

Indicates that a request parameter does not comply with the associated constraints. HTTP Status Code: 400

#### **NotFound**

Indicates that the requested resource does not exist.

HTTP Status Code: 404

**SubscriptionLimitExceeded**

Indicates that the customer already owns the maximum allowed number of subscriptions. HTTP Status Code: 403

# Example

### Example

The following example Query request subscribes an SQS queue to an SNS topic. For more information, see [Subscribe Queue to Amazon SNS Topic](http://docs.aws.amazon.com/AWSSimpleQueueService/latest/SQSDeveloperGuide/sqssubscribe.html) in the Amazon SQS Developer Guide.

### Sample Request

```
 http://sns.us-west-2.amazonaws.com/ &Action=Subscribe
           &Endpoint=arn%3Aaws%3Asqs%3Aus-west-2%3A123456789012%3AMyQueue
 &Version=2010-03-31
           &Protocol=sqs &TopicArn=arn%3Aaws%3Asns%3Aus-
west-2%3A123456789012%3AMyTopic
```
### Sample Response

```
 <SubscribeResponse xmlns="http://sns.amazonaws.com/doc/2010-03-31/">
           <SubscribeResult>
           <SubscriptionArn>arn:aws:sns:us-
west-2:123456789012:MyTopic:6b0e71bd-7e97-4d97-80ce-4a0994e55286</
SubscriptionArn>
           </SubscribeResult> <ResponseMetadata>
           <RequestId>c4407779-24a4-56fa-982c-3d927f93a775</RequestId>
           </ResponseMetadata> </SubscribeResponse>
```
### See Also

- [AWS Command Line Interface](http://docs.aws.amazon.com/goto/aws-cli/sns-2010-03-31/Subscribe)
- [AWS SDK for .NET](http://docs.aws.amazon.com/goto/DotNetSDKV3/sns-2010-03-31/Subscribe)
- [AWS SDK for C++](http://docs.aws.amazon.com/goto/SdkForCpp/sns-2010-03-31/Subscribe)
- [AWS SDK for Go](http://docs.aws.amazon.com/goto/SdkForGoV1/sns-2010-03-31/Subscribe)
- [AWS SDK for Java](http://docs.aws.amazon.com/goto/SdkForJava/sns-2010-03-31/Subscribe)
- [AWS SDK for JavaScript](http://docs.aws.amazon.com/goto/AWSJavaScriptSDK/sns-2010-03-31/Subscribe)
- [AWS SDK for PHP V3](http://docs.aws.amazon.com/goto/SdkForPHPV3/sns-2010-03-31/Subscribe)
- [AWS SDK for Python](http://docs.aws.amazon.com/goto/boto3/sns-2010-03-31/Subscribe)
- [AWS SDK for Ruby V2](http://docs.aws.amazon.com/goto/SdkForRubyV2/sns-2010-03-31/Subscribe)
# **Unsubscribe**

Deletes a subscription. If the subscription requires authentication for deletion, only the owner of the subscription or the topic's owner can unsubscribe, and an AWS signature is required. If the Unsubscribe call does not require authentication and the requester is not the subscription owner, a final cancellation message is delivered to the endpoint, so that the endpoint owner can easily resubscribe to the topic if the Unsubscribe request was unintended.

## Request Parameters

For information about the parameters that are common to all actions, see [Common](#page-80-0) [Parameters \(p. 75\).](#page-80-0)

### **SubscriptionArn**

The ARN of the subscription to be deleted. Type: String Required: Yes

### Errors

For information about the errors that are common to all actions, see [Common Errors \(p. 77\)](#page-82-0).

### **AuthorizationError**

Indicates that the user has been denied access to the requested resource.

HTTP Status Code: 403

### **InternalError**

Indicates an internal service error.

HTTP Status Code: 500

### **InvalidParameter**

Indicates that a request parameter does not comply with the associated constraints. HTTP Status Code: 400

### **NotFound**

Indicates that the requested resource does not exist. HTTP Status Code: 404

# Example

### Example

### Sample Request

```
 http://sns.us-east-1.amazonaws.com/
         ?SubscriptionArn=arn%3Aaws%3Asns%3Aus-east-1%3A123456789012%3AMy-
Topic%3A80289ba6-0fd4-4079-afb4-ce8c8260f0ca
         &Action=Unsubscribe &SignatureVersion=2 &SignatureMethod=HmacSHA256
         &Timestamp=2010-03-31T12%3A00%3A00.000Z &AWSAccessKeyId=(AWS Access
 Key ID)
         &Signature=e8IwhPzuWeMvPDVrN7jUVxasd3Wv2LuO8x6rE23VCv8%3D
```
### Sample Response

<UnsubscribeResponse xmlns="http://sns.amazonaws.com/doc/2010-03-31/">

```
 <ResponseMetadata>
 <RequestId>18e0ac39-3776-11df-84c0-b93cc1666b84</RequestId>
 </ResponseMetadata> </UnsubscribeResponse>
```
# See Also

- [AWS Command Line Interface](http://docs.aws.amazon.com/goto/aws-cli/sns-2010-03-31/Unsubscribe)
- [AWS SDK for .NET](http://docs.aws.amazon.com/goto/DotNetSDKV3/sns-2010-03-31/Unsubscribe)
- [AWS SDK for C++](http://docs.aws.amazon.com/goto/SdkForCpp/sns-2010-03-31/Unsubscribe)
- [AWS SDK for Go](http://docs.aws.amazon.com/goto/SdkForGoV1/sns-2010-03-31/Unsubscribe)
- [AWS SDK for Java](http://docs.aws.amazon.com/goto/SdkForJava/sns-2010-03-31/Unsubscribe)
- [AWS SDK for JavaScript](http://docs.aws.amazon.com/goto/AWSJavaScriptSDK/sns-2010-03-31/Unsubscribe)
- [AWS SDK for PHP V3](http://docs.aws.amazon.com/goto/SdkForPHPV3/sns-2010-03-31/Unsubscribe)
- [AWS SDK for Python](http://docs.aws.amazon.com/goto/boto3/sns-2010-03-31/Unsubscribe)
- [AWS SDK for Ruby V2](http://docs.aws.amazon.com/goto/SdkForRubyV2/sns-2010-03-31/Unsubscribe)

# Data Types

The Amazon Simple Notification Service API contains several data types that various actions use. This section describes each data type in detail.

### **Note**

The order of each element in a data type structure is not guaranteed. Applications should not assume a particular order.

The following data types are supported:

- [Endpoint \(p. 70\)](#page-75-0)
- [MessageAttributeValue \(p. 71\)](#page-76-0)
- [PlatformApplication \(p. 72\)](#page-77-0)
- [Subscription \(p. 73\)](#page-78-0)
- [Topic \(p. 74\)](#page-79-0)

# <span id="page-75-0"></span>**Endpoint**

Endpoint for mobile app and device.

### **Contents**

**Attributes** , Attributes.entry.N.key (key), Attributesentry.N.value (value) Attributes for endpoint. Type: String to String map Required: No

### **EndpointArn**

EndpointArn for mobile app and device. Type: String Required: No

# See Also

- [AWS SDK for C++](http://docs.aws.amazon.com/goto/SdkForCpp/sns-2010-03-31/Endpoint)
- [AWS SDK for Go](http://docs.aws.amazon.com/goto/SdkForGoV1/sns-2010-03-31/Endpoint)
- [AWS SDK for Java](http://docs.aws.amazon.com/goto/SdkForJava/sns-2010-03-31/Endpoint)
- [AWS SDK for Ruby V2](http://docs.aws.amazon.com/goto/SdkForRubyV2/sns-2010-03-31/Endpoint)

# <span id="page-76-0"></span>MessageAttributeValue

The user-specified message attribute value. For string data types, the value attribute has the same restrictions on the content as the message body. For more information, see [Publish](http://docs.aws.amazon.com/sns/latest/api/API_Publish.html).

Name, type, and value must not be empty or null. In addition, the message body should not be empty or null. All parts of the message attribute, including name, type, and value, are included in the message size restriction, which is currently 256 KB (262,144 bytes). For more information, see [Using Amazon](http://docs.aws.amazon.com/sns/latest/dg/SNSMessageAttributes.html) [SNS Message Attributes](http://docs.aws.amazon.com/sns/latest/dg/SNSMessageAttributes.html).

## **Contents**

### **BinaryValue**

Binary type attributes can store any binary data, for example, compressed data, encrypted data, or images.

Type: Base64-encoded binary data object

Required: No

### **DataType**

Amazon SNS supports the following logical data types: String, Number, and Binary. For more information, see [Message Attribute Data Types.](http://docs.aws.amazon.com/sns/latest/dg/SNSMessageAttributes.html#SNSMessageAttributes.DataTypes)

Type: String

Required: Yes

### **StringValue**

Strings are Unicode with UTF8 binary encoding. For a list of code values, see [http://](http://en.wikipedia.org/wiki/ASCII#ASCII_printable_characters) [en.wikipedia.org/wiki/ASCII#ASCII\\_printable\\_characters.](http://en.wikipedia.org/wiki/ASCII#ASCII_printable_characters)

Type: String

Required: No

## See Also

- [AWS SDK for C++](http://docs.aws.amazon.com/goto/SdkForCpp/sns-2010-03-31/MessageAttributeValue)
- [AWS SDK for Go](http://docs.aws.amazon.com/goto/SdkForGoV1/sns-2010-03-31/MessageAttributeValue)
- [AWS SDK for Java](http://docs.aws.amazon.com/goto/SdkForJava/sns-2010-03-31/MessageAttributeValue)
- [AWS SDK for Ruby V2](http://docs.aws.amazon.com/goto/SdkForRubyV2/sns-2010-03-31/MessageAttributeValue)

# <span id="page-77-0"></span>**PlatformApplication**

Platform application object.

### **Contents**

**Attributes** , Attributes.entry.N.key (key), Attributesentry.N.value (value) Attributes for platform application object.

Type: String to String map

Required: No

### **PlatformApplicationArn**

PlatformApplicationArn for platform application object. Type: String Required: No

# See Also

- [AWS SDK for C++](http://docs.aws.amazon.com/goto/SdkForCpp/sns-2010-03-31/PlatformApplication)
- [AWS SDK for Go](http://docs.aws.amazon.com/goto/SdkForGoV1/sns-2010-03-31/PlatformApplication)
- [AWS SDK for Java](http://docs.aws.amazon.com/goto/SdkForJava/sns-2010-03-31/PlatformApplication)
- [AWS SDK for Ruby V2](http://docs.aws.amazon.com/goto/SdkForRubyV2/sns-2010-03-31/PlatformApplication)

# <span id="page-78-0"></span>**Subscription**

A wrapper type for the attributes of an Amazon SNS subscription.

### **Contents**

### **Endpoint**

The subscription's endpoint (format depends on the protocol). Type: String

Required: No

### **Owner**

The subscription's owner.

Type: String

Required: No

### **Protocol**

The subscription's protocol. Type: String

Required: No

### **SubscriptionArn**

The subscription's ARN. Type: String Required: No

### **TopicArn**

The ARN of the subscription's topic. Type: String Required: No

## See Also

- [AWS SDK for C++](http://docs.aws.amazon.com/goto/SdkForCpp/sns-2010-03-31/Subscription)
- [AWS SDK for Go](http://docs.aws.amazon.com/goto/SdkForGoV1/sns-2010-03-31/Subscription)
- [AWS SDK for Java](http://docs.aws.amazon.com/goto/SdkForJava/sns-2010-03-31/Subscription)
- [AWS SDK for Ruby V2](http://docs.aws.amazon.com/goto/SdkForRubyV2/sns-2010-03-31/Subscription)

# <span id="page-79-0"></span>Topic

A wrapper type for the topic's Amazon Resource Name (ARN). To retrieve a topic's attributes, use GetTopicAttributes.

# **Contents**

### **TopicArn**

The topic's ARN. Type: String Required: No

# See Also

- [AWS SDK for C++](http://docs.aws.amazon.com/goto/SdkForCpp/sns-2010-03-31/Topic)
- [AWS SDK for Go](http://docs.aws.amazon.com/goto/SdkForGoV1/sns-2010-03-31/Topic)
- [AWS SDK for Java](http://docs.aws.amazon.com/goto/SdkForJava/sns-2010-03-31/Topic)
- [AWS SDK for Ruby V2](http://docs.aws.amazon.com/goto/SdkForRubyV2/sns-2010-03-31/Topic)

# <span id="page-80-0"></span>Common Parameters

The following table lists the parameters that all actions use for signing Signature Version 4 requests. Any action-specific parameters are listed in the topic for that action. To view sample requests, see [Examples of Signed Signature Version 4 Requests](http://docs.aws.amazon.com/general/latest/gr/sigv4-signed-request-examples.html) or [Signature Version 4 Test Suite](http://docs.aws.amazon.com/general/latest/gr/signature-v4-test-suite.html) in the Amazon Web Services General Reference.

#### **Action**

The action to be performed.

Type: string

Required: Yes

#### **Version**

The API version that the request is written for, expressed in the format YYYY-MM-DD.

Type: string

Required: Yes

### **X-Amz-Algorithm**

The hash algorithm that you used to create the request signature.

Condition: Specify this parameter when you include authentication information in a query string instead of in the HTTP authorization header.

Type: string

Valid Values: AWS4-HMAC-SHA256

Required: Conditional

#### **X-Amz-Credential**

The credential scope value, which is a string that includes your access key, the date, the region you are targeting, the service you are requesting, and a termination string ("aws4\_request"). The value is expressed in the following format: access\_key/YYYYMMDD/region/service/aws4\_request.

For more information, see [Task 2: Create a String to Sign for Signature Version 4](http://docs.aws.amazon.com/general/latest/gr/sigv4-create-string-to-sign.html) in the Amazon Web Services General Reference.

Condition: Specify this parameter when you include authentication information in a query string instead of in the HTTP authorization header.

Type: string

### Required: Conditional

### **X-Amz-Date**

The date that is used to create the signature. The format must be ISO 8601 basic format (YYYYMMDD'T'HHMMSS'Z'). For example, the following date time is a valid X-Amz-Date value: 20120325T120000Z.

Condition: X-Amz-Date is optional for all requests; it can be used to override the date used for signing requests. If the Date header is specified in the ISO 8601 basic format, X-Amz-Date is not required. When X-Amz-Date is used, it always overrides the value of the Date header. For more information, see [Handling Dates in Signature Version 4](http://docs.aws.amazon.com/general/latest/gr/sigv4-date-handling.html) in the Amazon Web Services General Reference.

Type: string

Required: Conditional

### **X-Amz-Security-Token**

The temporary security token that was obtained through a call to AWS Security Token Service. For a list of services that support AWS Security Token Service, go to [Using Temporary Security](http://docs.aws.amazon.com/STS/latest/UsingSTS/UsingTokens.html) [Credentials to Access AWS](http://docs.aws.amazon.com/STS/latest/UsingSTS/UsingTokens.html) in Using Temporary Security Credentials.

Condition: If you're using temporary security credentials from the AWS Security Token Service, you must include the security token.

Type: string

Required: Conditional

### **X-Amz-Signature**

Specifies the hex-encoded signature that was calculated from the string to sign and the derived signing key.

Condition: Specify this parameter when you include authentication information in a query string instead of in the HTTP authorization header.

Type: string

Required: Conditional

### **X-Amz-SignedHeaders**

Specifies all the HTTP headers that were included as part of the canonical request. For more information about specifying signed headers, see [Task 1: Create a Canonical Request For](http://docs.aws.amazon.com/general/latest/gr/sigv4-create-canonical-request.html) [Signature Version 4](http://docs.aws.amazon.com/general/latest/gr/sigv4-create-canonical-request.html) in the Amazon Web Services General Reference.

Condition: Specify this parameter when you include authentication information in a query string instead of in the HTTP authorization header.

Type: string

Required: Conditional

# <span id="page-82-0"></span>Common Errors

This section lists the common errors that all actions return. Any action-specific errors are listed in the topic for the action.

#### **IncompleteSignature**

The request signature does not conform to AWS standards.

HTTP Status Code: 400

### **InternalFailure**

The request processing has failed because of an unknown error, exception or failure.

HTTP Status Code: 500

### **InvalidAction**

The action or operation requested is invalid. Verify that the action is typed correctly.

HTTP Status Code: 400

### **InvalidClientTokenId**

The X.509 certificate or AWS access key ID provided does not exist in our records.

HTTP Status Code: 403

#### **InvalidParameterCombination**

Parameters that must not be used together were used together.

HTTP Status Code: 400

### **InvalidParameterValue**

An invalid or out-of-range value was supplied for the input parameter.

HTTP Status Code: 400

### **InvalidQueryParameter**

The AWS query string is malformed or does not adhere to AWS standards.

### HTTP Status Code: 400

### **MalformedQueryString**

The query string contains a syntax error.

HTTP Status Code: 404

### **MissingAction**

The request is missing an action or a required parameter.

HTTP Status Code: 400

### **MissingAuthenticationToken**

The request must contain either a valid (registered) AWS access key ID or X.509 certificate.

HTTP Status Code: 403

### **MissingParameter**

A required parameter for the specified action is not supplied.

HTTP Status Code: 400

### **OptInRequired**

The AWS access key ID needs a subscription for the service.

HTTP Status Code: 403

### **RequestExpired**

The request reached the service more than 15 minutes after the date stamp on the request or more than 15 minutes after the request expiration date (such as for pre-signed URLs), or the date stamp on the request is more than 15 minutes in the future.

HTTP Status Code: 400

### **ServiceUnavailable**

The request has failed due to a temporary failure of the server.

HTTP Status Code: 503

### **Throttling**

The request was denied due to request throttling.

HTTP Status Code: 400

### **ValidationError**

The input fails to satisfy the constraints specified by an AWS service.

HTTP Status Code: 400